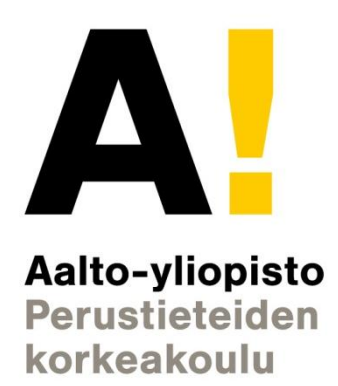

# Sähkönjakelujärjestelmän toimintavarmuuden parantaminen

Loppuraportti

11.5.2012

## **Mat-2.4177 Operaatiotutkimuksen projekti-**

**työseminaari**

**Antti Aikala Teemu Känsäkangas Ilmari Pärnänen (projektipäällikkö) Outi Pönni Anton von Schantz**

## Sisällysluettelo

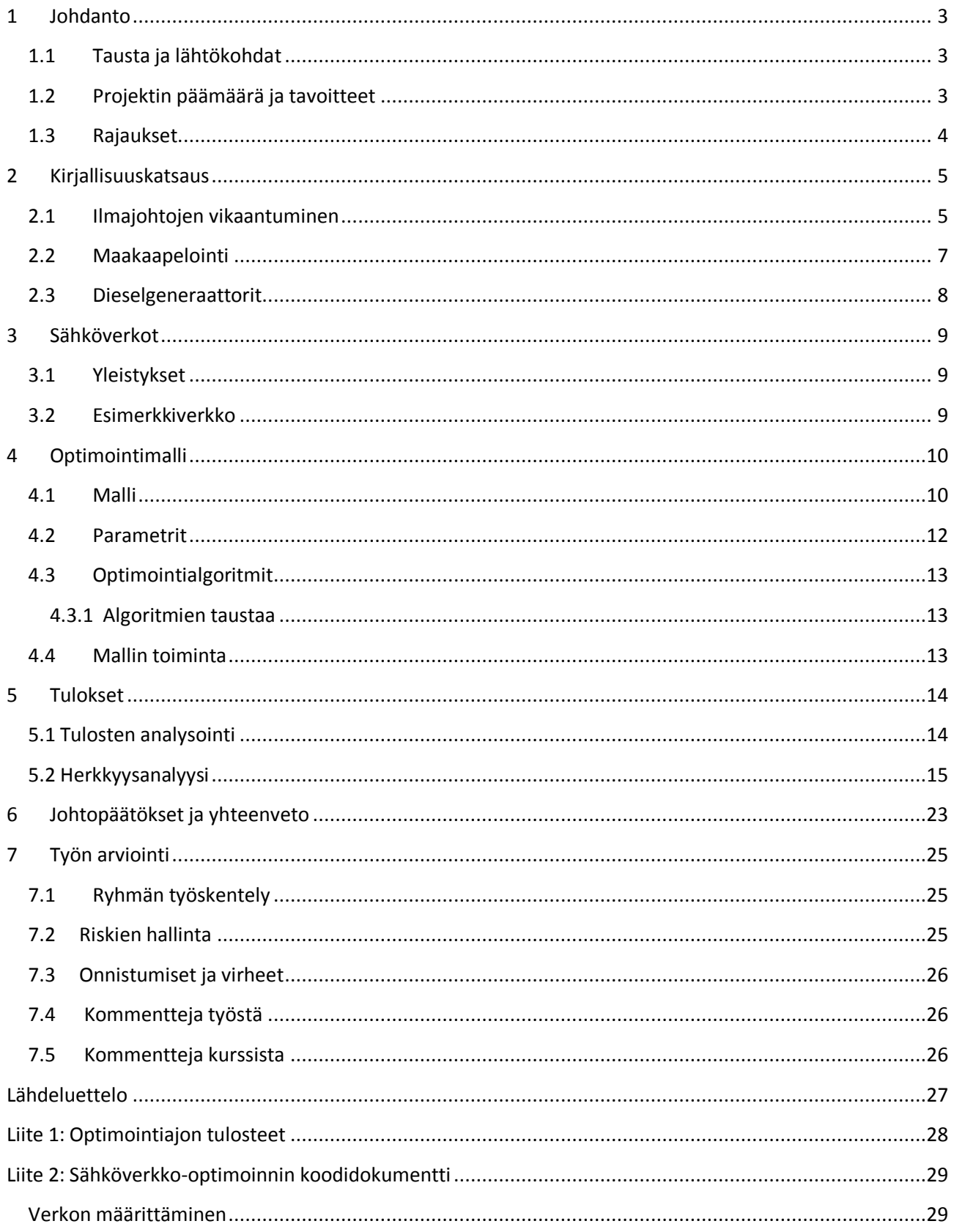

## <span id="page-2-1"></span><span id="page-2-0"></span>**1 Johdanto**

## **1.1 Tausta ja lähtökohdat**

Projektityö sähkönjakelujärjestelmän toimintavarmuuden parantamisesta tehtiin Puolustusvoimien Teknilliselle Tutkimuslaitokselle. Työssä selvitettiin mahdollisuuksia ehkäistä sähkökatkoista aiheutuvia haittoja.

Sähkönjakelujärjestelmien toimintavarmuuden varmentaminen on tullut ajankohtaiseksi viime aikoina tapahtuneiden isojen sähkökatkosten ja näihin kohdistuneen uutisoinnin johdosta. Huoli sähkönjakelujärjestelmän toimintavarmuudesta on aiheellinen, sillä sähkökatkot sekä aiheuttavat taloudellisia haittoja että vaikeuttavat kuluttajien elämää. Suurin osa sähköjärjestelmien vioista aiheutuu luonnonilmiöistä, kuten myrskyistä tai painavasta lumikuormasta, ja ne kohdistuvat enimmäkseen ilmajohtoverkkoihin [1].

Projektin tarkoituksena oli selvittää haja-asutusalueiden sähkönjakelujärjestelmien varmentamisesta aiheutuvia kustannuksia, joiden avulla voitiin arvioida uusien investointien kannattavuutta. Tarkastelu rajoittui kahteen eri varmentamisvaihtoehtoon: maakaapelointiin sekä dieselgeneraattoreihin. Maakaapeloinnin avulla voitaisiin vähentää sähkökatkoja, sillä nämä eivät ole yhtä alttiita luonnonilmiöille kuin ilmajohdot. Dieselgeneraattoreita voitaisiin puolestaan käyttää tuottamaan sähköä, kunnes vaurio on saatu korjattua. Käyttämällä maakaapelointia ja dieselgeneraattoreita pystyttäisiin siis parantamaan koko järjestelmän toimintavarmuutta.

Työ- ja elinkeinoministeriön mukaan Suomen sähkön pien- ja keskijänniteverkon maakaapelointi maksaisi 10–20 miljardia euroa [2]. Tarkastelussa otettiinkin huomioon, voitaisiinko kustannustehokkaampaan ratkaisuun päästä hankkimalla tietyille haja-asutusalueiden kotitalouksille varavoimakone eli dieselgeneraattori.

## <span id="page-2-2"></span>**1.2 Projektin päämäärä ja tavoitteet**

Projektin tavoitteena oli selvittää maakaapeloinnin ja dieselgeneraattoreiden kombinaatioista kustannustehokkaita ratkaisuja sähkönjakelujärjestelmän toimintavarmuuden parantamiseksi. Tehtävänä oli siis luoda yleiseen käyttöön sopiva laskennallinen malli, jolla paras mahdollinen kombinaatio voitaisiin ratkaista, kun rajoittavana tekijänä oli käytössä oleva budjetti. Pyrkimyksenä oli myös kehittää mallin käyttämiseen tarvittava työkalu, jonka avulla voitiin selvittää tarvittavien varmentamisjärjestelmien määrät ja sijainnit syöttämällä malliin tarvittavat tiedot alueesta. Mallin haluttiin ottavan huomioon sekä investointi-, käyttö- että ylläpitokustannukset.

Mallia varten tarvittiin yksinkertaiset hyvyysmitat, joilla sen toimivuutta voitaisiin tarkastella. Lopulta hyvyysmitoiksi päädyttiin ottamaan vain kohdefunktion arvo. Tämän lisäksi etsittiin globaalia optimia useilla eri alkuarvoilla. Jotta mallia voitaisiin käyttää millä tahansa haja-asutusalueella, haluttiin alueita kuvata mahdollisimman tarkasti eri parametreilla, jotka voitaisiin syöttää malliin. Malliin syötettävät parametrit on esitelty kappaleessa 4.2. Myös mallin sisällä on useita laskentaparametreja, sekä parametreja, jotka eivät riipu annetusta alueesta. Jo olemassa olevien verkkojen sijainnit huomioitiin, mutta niiden jäljellä olevaa käyttöikää ei otettu tarkasteluun yksinkertaistetussa mallissa uusien investointien kustannuksia laskettaessa.

Mallin avulla suoritettiin esimerkkitarkastelu, jolla pystyttiin demonstroimaan mallin toimivuus. Esimerkkitarkastelua varten suunniteltiin sopivankokoinen ja tyyppinen alue, jolla yksinkertaistettua mallia voitaisiin tutkia. Mallin parametrien sekä kokonaisuuden hahmottamista varten mallin keskeinen sisältö on esitelty kuvassa 1.

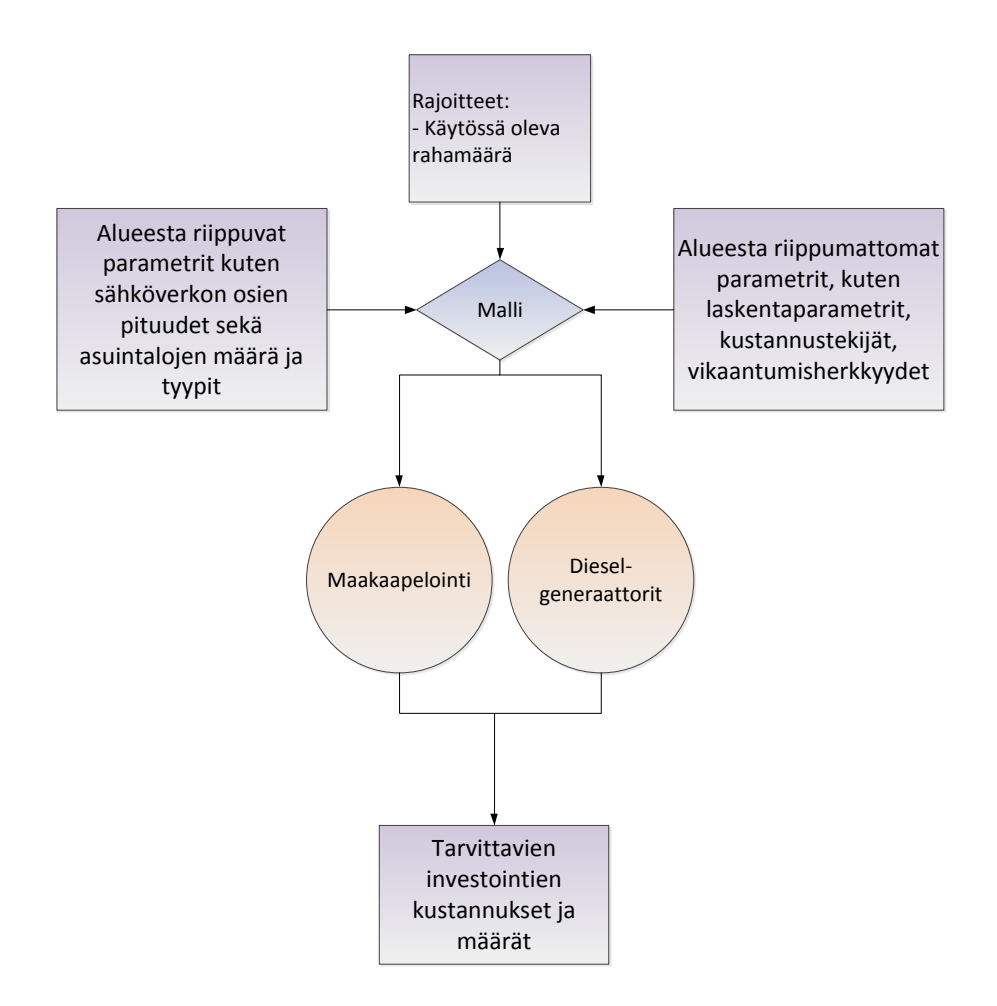

**Kuva 1: Malli ottaa huomioon ainakin seuraavat tarkasteltavat asiat sekä ratkaisee niiden avulla kokonaiskustannukset.**

## <span id="page-3-0"></span>**1.3 Rajaukset**

Ratkaisumalli rajoitettiin sellaiseksi, että mahdollisia vaihtoehtoja sähkönjakeluverkon varmentamiseksi ovat vain maakaapelointi sekä talokohtaiset varavoimakoneet eli dieselgeneraattorit. Mallin avulla haluttiin tarkastella lähtökohtaisesti kotitalouksien sähköverkkoja haja-asutusalueilla. Päätöksenteon tärkeimmäksi rajoitteeksi otettiin käytössä oleva varmennuksen budjetti.

Mallista tehtiin tarpeeksi yksinkertainen, jotta sitä olisi helppo käyttää, ja jotta sen toimivuuteen vaikuttavat tekijät olisi helpompi löytää. Mallista tehtiin sellainen, että sitä pystyttäisiin haluttaessa jatkamaan ja kehittämään tarkemmaksi, mutta tämän projektin tavoitteena oli löytää vain haluttuun tarkoitukseen tarpeeksi pätevä ja toimiva mallipohja.

## <span id="page-4-1"></span><span id="page-4-0"></span>**2 Kirjallisuuskatsaus**

#### **2.1 Ilmajohtojen vikaantuminen**

Suurin osa sähkönjakeluverkkojen vioista, n. 90 %, kohdistuu juuri ilmajohtoihin [\[3\]](#page-26-1). Tämä oli hyvänä motivaationa tutkia maakaapelointia ilmajohtojen korvikkeena. Prosentuaaliset vikaantumiset eri sähkönjakeluverkon osissa näkyy kaaviosta (Kuva 2) vuodelta 2003.

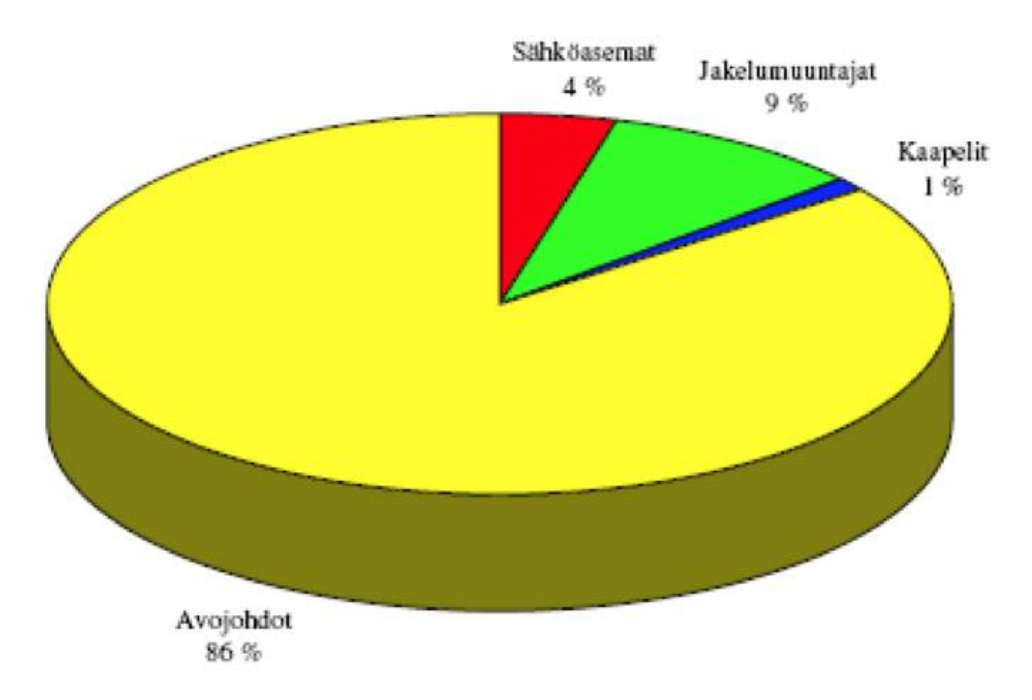

**Kuva 2: Keskeytyksiä aiheuttaneiden vikojen sijainti sähkönjakeluverkossa [\[3\]](#page-26-1).**

Ilmajohdot ovat alttiita luonnonilmiöille, ja selkeästi suurin osa keskeytykseen johtuneista häiriöstä aiheutuu juuri säästä. Kuvasta 3 nähdään, että suurimmat häiriötekijät ovat tuuli ja myrsky, ukkonen sekä suuri lumikuorma.

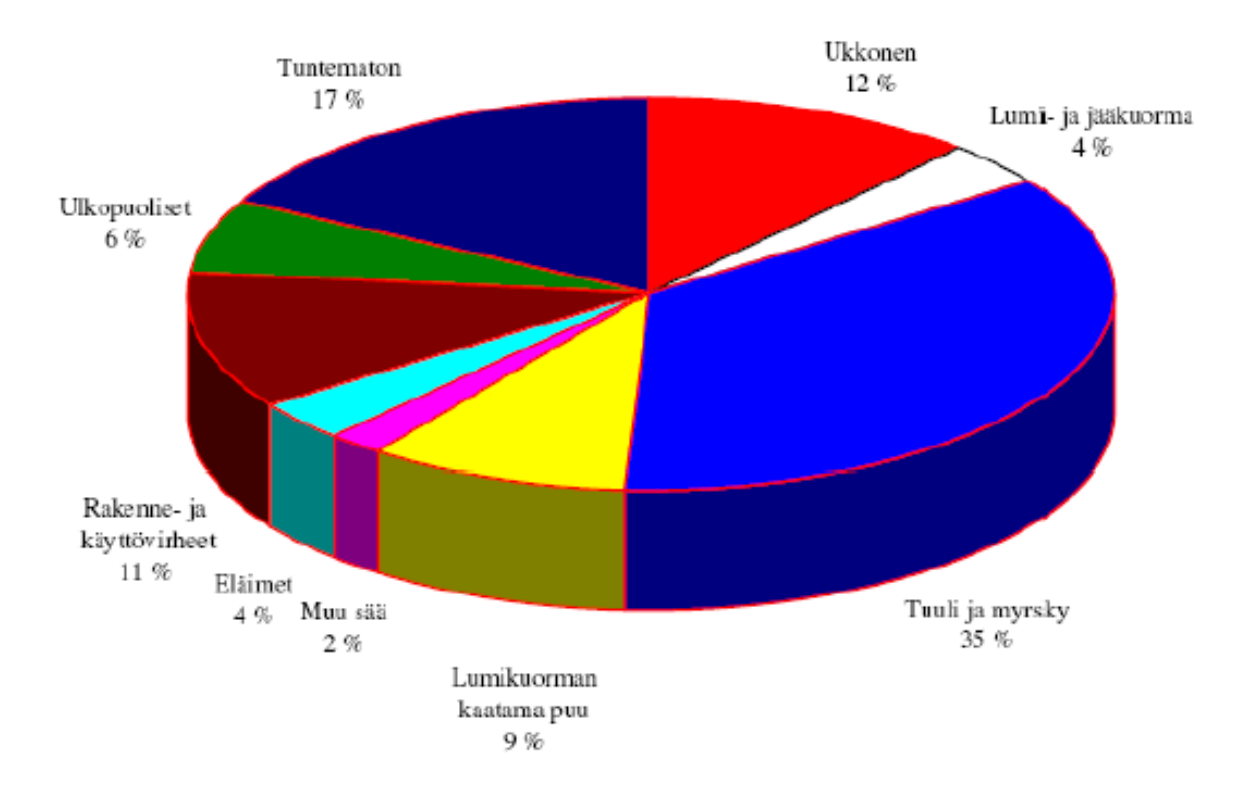

**Kuva 3: Sähkönjakelun keskeytyksen aiheuttaneet tekijät vuonna 2003 [\[3\]](#page-26-1).**

Ilmajohtojen vikaantumisesta kertoo niissä esiintyneiden häiriöiden määrä tietyllä johdon pituudella. Kuvassa 4 on esitetty Vattenfallin keskijänniteverkossa esiintyvien häiriöiden määrä 15 vuoden ajalta. Häiriöiden keskiarvo kyseiseltä ajanjaksolta on n. 7kpl/100km vuodessa. Kuten kuvasta 4 voidaan havaita, vuosittaiset häiriömäärät vaihtelevat hyvinkin suuresti.

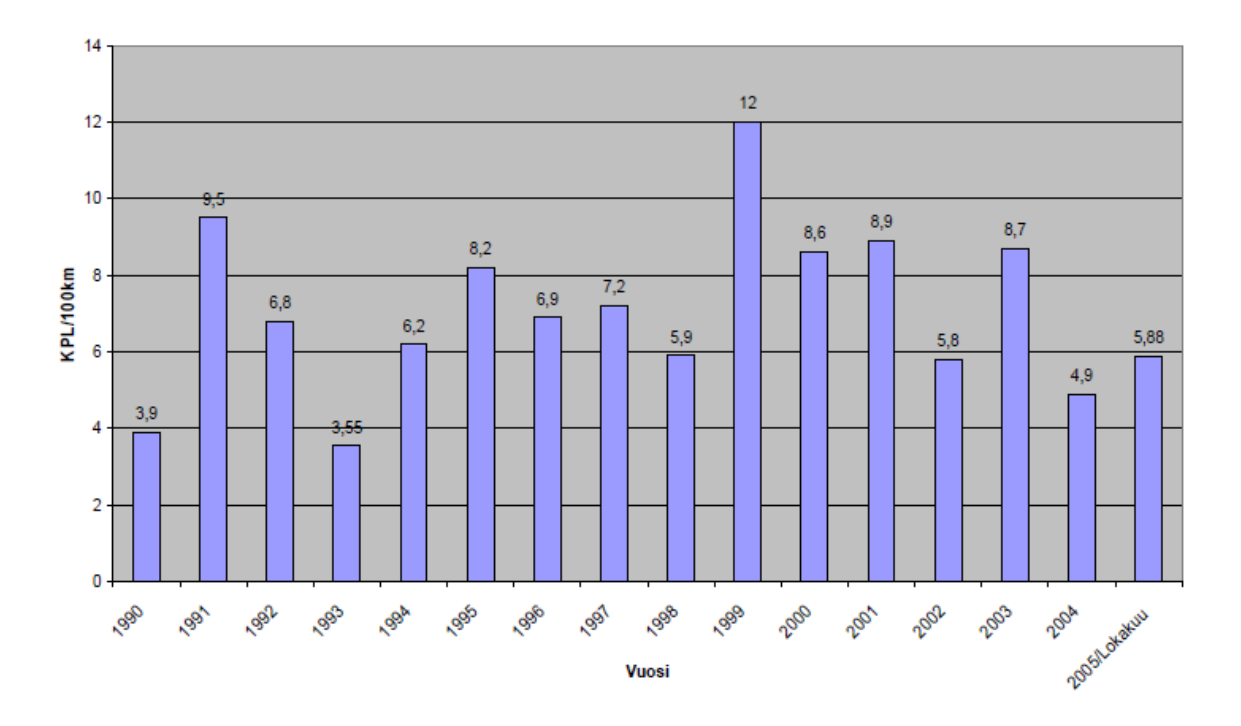

**Kuva 4: Keskijänniteverkon häiriöiden määrä, kpl/100km vuosina 1990-2005 [\[3\]](#page-26-1).**

Häiriöiden kestoaika vaihtelee alle tunnista useisiin tunteihin. Kuvassa 5 on esitetty Vattenfallin mittaamat häiriöiden kestoajat 11 vuoden ajalta.

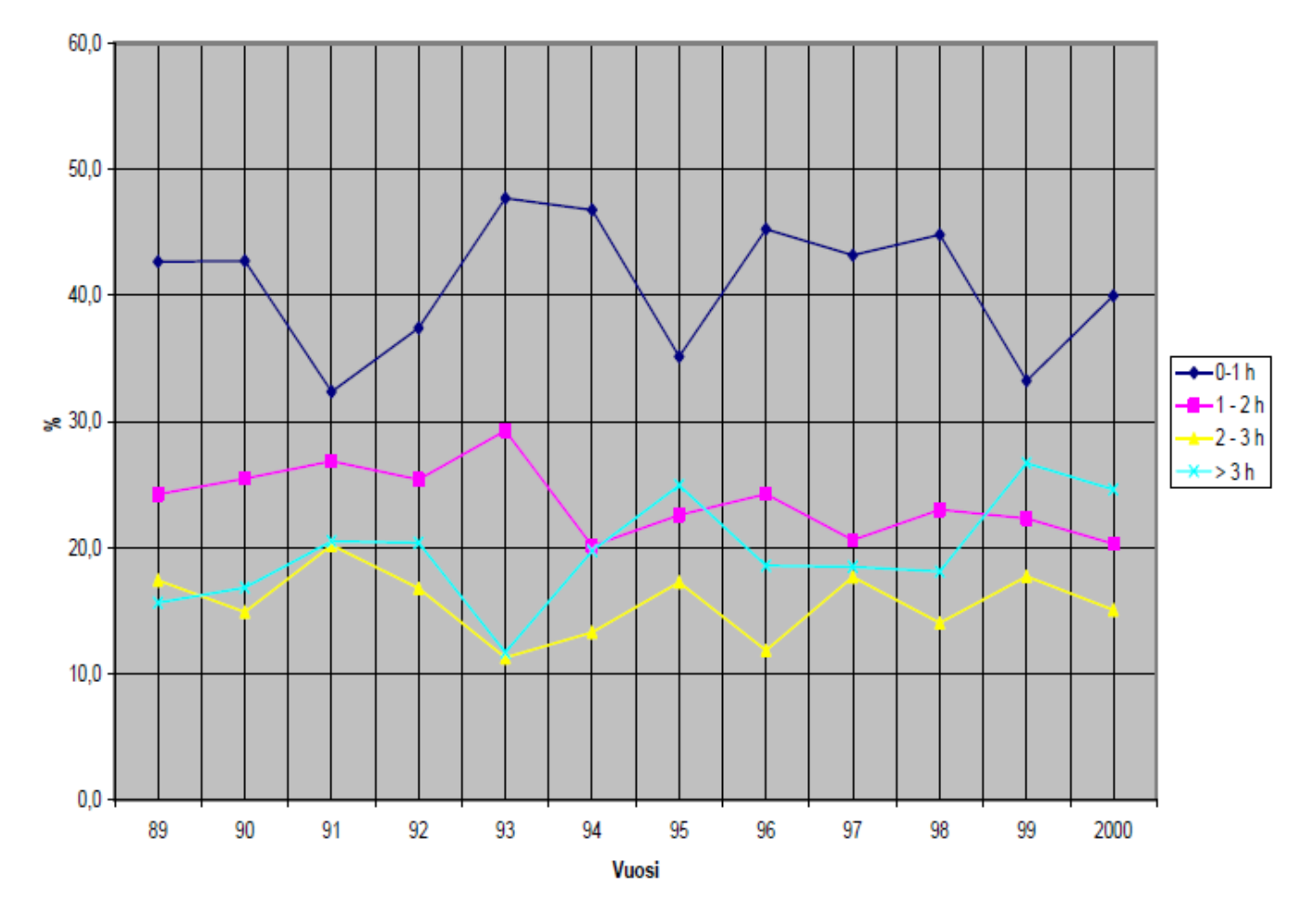

**Kuva 5: Häiriöiden kestoajan jakautuminen prosentuaalisesti vuosina 1989-2000.**

Malli ottaa huomioon yli tunnin kestävien häiriöiden määrän verkossa. Alle tunnin kestävistä häiriöistä aiheutuvat haitat eivät ole huomattavia.

## <span id="page-6-0"></span>**2.2 Maakaapelointi**

Mallia varten selvitettiin maakaapelin sekä dieselgeneraattoreiden kustannuksia. Energiamarkkinavirastolta [4] saatiin sähköverkkokomponenttien ohjehinnat vuodelle 2012. 20 kV maakaapelien hinnat riippuvat kapasiteetista (1.4–16 MW), ja hinnan vaihtelu on siten suurta: 23–145 k€/km.

20 kV maakaapelien ohjehinnat asennuksella on esitelty taulukossa 1 ja 0.4 kV maakaapelien ohjehinnat on esitelty puolestaan taulukossa 2. Näitä hintatietoja voidaan käyttää myöhemmin, mikäli mallista halutaan tehdä monimutkaisempi.

**Taulukko 1: 20kV maakaapelien ohjehinnat [4].**

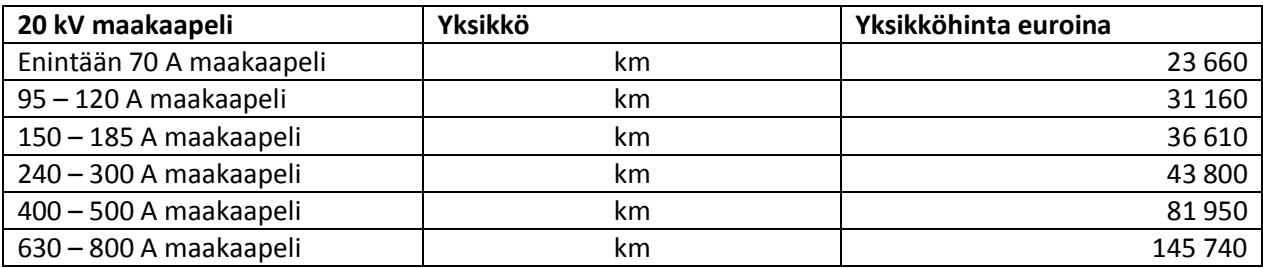

**Taulukko 2: 0.4kV maakaapelien ohjehinnat [4].**

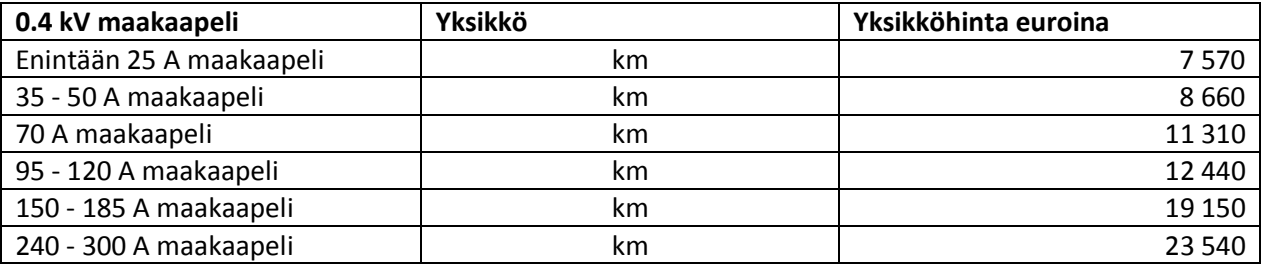

Yksinkertaistettua mallia varten otetaan 20kV maakaapeleista 60 k€/km ja 0.4 kV maakaapeleista 20 k€/km keskiarvo. Hintaan oletetaan mukaan asennus, mutta huoltokustannuksia ei huomioida tässä vaiheessa.

## <span id="page-7-0"></span>**2.3 Dieselgeneraattorit**

Dieselgeneraattorit voivat korvata varmistustoimenpiteenä kaapeloinnin täysin vain jos ne käynnistyvät sähkökatkojen johdosta automaattisesti, ja jos niiden avulla pystytään käyttämään normaalia talon sisäistä sähköverkkoa. Tässä työssä dieselgeneraattorit on jaoteltu kolmeen eri tyyppiin ja niiden kattavan kyseisten talotyyppien sähköntarpeet kokonaan.

Varavoimakoneen hinnat vaihtelevat puolestaan välillä 8-15 k€ [5], josta otetaan myös keskiarvo 11.5 k€. Varavoimakone on uusittava n. 30 vuoden välein, mutta tätä ei oteta parametriarvoksi yksinkertaistettuun malliin. Koneen huolto on keskimäärin 300 käyttötunnin välein ja huollon hinta on huomattavasti muita kustannuksia pienempi, joten huoltokustannusta ei oteta huomioon.

Lisäksi tietoa löydettiin kotitalouksien sähkönkulutuksesta. Omakotitalo kuluttaa keskimäärin 18.5 MWh/a [6] ja maatila (120 lehmää) keskimäärin 120 MWh/a [7]. Näitä sähkönkulutustietoja voidaan hyödyntää sähkökatkosten kustannuksia laskettaessa ja varavoimakonetta mitoitettaessa.

## <span id="page-8-1"></span><span id="page-8-0"></span>**3 Sähköverkot**

## **3.1 Yleistykset**

Verkkomallin luonnissa käytettiin seuraavanlaisia yleistyksiä:

- Pienjänniteverkoissa ei esiinny silmukoita.
- Tarkastelussa otetaan huomioon vain ilmajohdon vikaantumiset.
- Ilmajohtojen ikää ja kuntoa ei oteta huomioon, ja ilmajohdot oletetaan päällystämättömiksi.
- Keskitytään tarkastelemaan vioista aiheutuvaa keskimääräistä sähkönjakelun keskeytysaikaa.
- Lievempiä, ainoastaan tehohäviöön johtavia vikoja ei oteta huomioon; verkon komponentti joko toimii, tai ei toimi.
- Oletetaan, että maakaapelin rakennuskustannukset eivät riipu siirtotehosta
- Keskeytyksestä muodostuneet haittakustannukset ovat ajan suhteen lineaarisia ja alkavat nollasta.
- Haittakustannukset riippuvat ainoastaan talotyypistä.
- Maakaapelin hankinnassa ei oteta huomioon sijaintia verkon osassa, vaan ainoastaan pituus on määritelty.

Verkkomalli rajattiin tarkastelemaan ainoastaan haja-asutusalueita, ja niiden keski- ja pienjänniteverkkoja. Malli laskee sähkökatkoista syntyvät keskeytyskustannukset sähköyhtiön kannalta; kunnalle, valtiolle tai muulle taholle syntyviä suoria tai epäsuoria haittoja, kuten verkon korjauskustannuksia malli ei huomioi.

## <span id="page-8-2"></span>**3.2 Esimerkkiverkko**

Sopivaa esimerkkiverkkoa mallin demonstroimiseksi ja testaamiseksi ei suoraan löydetty kirjallisuudesta. Näin ollen käytettiin yksinkertaisimpaan esimerkkiverkkoon pohjana kirjallisuudesta löytynyttä kuvaa 20 kV keskijänniteverkosta [1], johon piirrettiin testaamiseen sopiva pienjänniteverkko.

Kuvassa 6 on esitetty mallin testaamisessa käytetty yksinkertaistettu esimerkkiverkko, jossa tutkittava alue on rajattu punaisin katkoviivoin, 20 kV keskijänniteverkko on esitetty sinisellä ja 0,4 kV pienjänniteverkko on esitetty harmaalla. Pienjänniteverkkoja on yhteensä 3 kpl, joista yhdessä on ainoastaan maatila, toisessa on 15 asuintaloa ja kolmannessa 12 kesämökkiä. Keskijänniteverkon pituus on yhteensä 6 km, ja pienjänniteverkkojen pituudet 0,7 km, 1,5 km ja 1 km edellä mainitussa järjestyksessä.

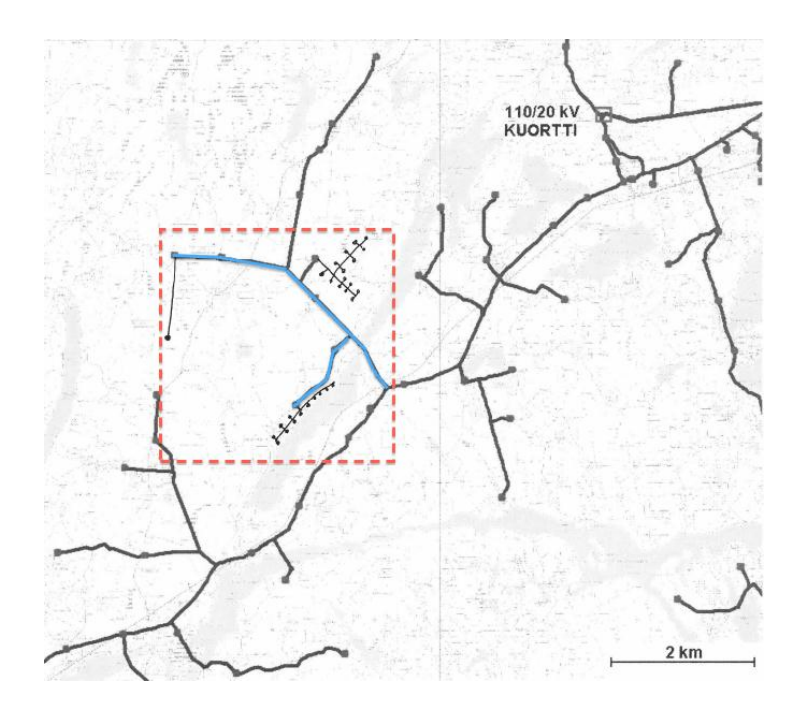

**Kuva 6: Yksinkertaistettu esimerkkiverkko.**

## <span id="page-9-1"></span><span id="page-9-0"></span>**4 Optimointimalli**

#### **4.1 Malli**

Optimointimalli minimoi käyttäjille aiheutuvia vikaantumiskustannuksia rajoitteenaan investointikustannuksiin käytettävissä oleva budjetti. Optimoinnissa muutetaan verkkoja ilmajohdoista maakaapeliin tai vaihtoehtoisesti lisätään varavoimageneraattoreita verkossa oleviin talouksiin. Optimoitavat parametrit ovat:

- Keskijännitemaakaapelin investointikustannukset ( $I_{G,i}$ ), kustannusvektori, jossa indeksi j kuvaa investointikustannusta yhdessä keskijänniteverkon johtokomponentissa
- Pienjännitemaakaapelin investointikustannukset ( $I_{q,i}$ ), kustannusvektori, jossa indeksi i kuvaa investointikustannusta yhteen, yhtenäiseen pienjänniteverkkoon
- Dieselgeneraattorien investointikustannukset pienjänniteverkoittain ( $I_{\chi,i}$ )

Optimointimallin kohdefunktio rajoitusehtoineen on muotoa

$$
\min \lambda (\sum_{i=1}^{n} H_i(y_i + z_i))
$$
\n
$$
\text{s.t.} \sum_{j=1}^{m} I_{G,j} + \sum_{i=1}^{n} (I_{g,i} + I_{x,i}) \leq B
$$
\n
$$
z_i = g_i - \frac{I_{g,i}}{h_{mp}}, \qquad Z_j = G_j - \frac{I_{G,j}}{h_{mk}}
$$
\n
$$
y_i = \sum_{j=1}^{m} A_{i,j} Z_j \tag{1}
$$

 $\lambda, H_i, y_i, z_i, I_{G,i}, I_{g,i}, I_{x,i}, B, g_i, h_{mp}, Z_i, G_i, h_{mk}, A_{i,j} \ge 0$ 

missä

- $I_{G,i}$  := 'keskijänniteverkon osan j maakaapelointiin tehty investointi' (€, päätösmuuttuja)
- $I_{q,i}$  = 'pienjänniteverkon i maakaapelointiin tehty investointi' ( $\epsilon$ , päätösmuuttuja)
- $I_{x,i}$  = 'pienjänniteverkon i varavoimakoneisiin tehty investointi' ( $\epsilon$ , päätösmuuttuja)
- $B \coloneqq$  'maakaapelointiin ja varavoimakoneden ostoon varattu budjetti' (€)

 $\lambda$  := 'ilmajohdon vikaantumistaajuus' (kpl/km/vuosi)

 $H_i$  = 'pienjänniteverkon i yhteenlaskettu haitta sähkökatkoksesta'( $\epsilon$ )

- $y_i$  = 'pienjänniteverkon i sähkönsaantiin vaikuttavan keskijänniteverkon osan pituus' (km)
- $z_i$  = 'pienjänniteverkon i ilmajohdon pituus' (km)
- $g_i \coloneqq$ 'pienjänniteverkon i kokonaispituus' (km)
- $h_{mp}$  = 'pienjänniteverkon maakaapelin hinta' ( $\epsilon$ /km)
- $Z_i$  = 'keskijänniteverkon osan j ilmajohdon pituus' (km)
- $G_i$  = 'keskijänniteverkon osan j kokonaispituus' (km)

 $h_{mk}$  = 'keskijänniteverkon maakaapelin hinta' ( $\epsilon/km$ )

 $A_{i,j} \coloneqq$ 'arvolla 1 verkon i virransaanti riippuu keskijänniteverkon j eheydestä'

 $i = 1, ..., n := 'pienjänniteverkon indeksi'$ 

 $j = 1, ..., m :=$ 'keskijänniteverkon indeksi'

Investointien ylärajoille pätee, että

 $\max I_{G,i} = h_{mk} G_i$  j  $\max I_{a,i} = h_{mn} g_i.$ 

Kohdefunktion haittakerroin on määritelty

$$
H_i = \sum_{l=1}^{k} (1 - x_{i,l}) s k_{i,l},
$$
missä (2)

 $x_{i,l}$  = 'generaattorin olemassaolo pienjänniteverkon i taloudessa l' ja

 $sk_{i,l} \coloneqq$ 'pienjänniteverkon i talouden l sähkön keskeytyskustannukset' (€/h).

Päätösmatriisin  $x_{i,l}$  arvot on valittu siten, että  $H_l$ :n arvot minivoituvat seuraavalla rajoitteella:

$$
I_{x,i} = \sum_{l=1}^{k} x_{i,l} h_{gen,i,l}
$$
, missä (3)

 $h_{gen,i,l} :=$  'generaattorin hinta pienjänniteverkon i taloudessa l'(€)

 $l = 1, ..., k :=$ 'talouden indeksi'

#### <span id="page-11-0"></span>**4.2 Parametrit**

Esimerkkiverkon mallin lähtöparametrien asetuksessa hintatietoina käytettiin Energiamarkkinointiviraston sähköverkkokomponenttien ohjehinnastoa [4] ja sähköpostitse käytyjä keskusteluja [5] varavoimageneraattorien hinnoista. Maakaapelin ja varavoimageneraattoreiden keskihinnan arviossa käytettiin apuna Vattenfallin [6] ja Motivan [7] arvioita omakotitalon ja maatilan keskimääräisestä sähkönkulutuksesta.

Osa mallin parametreista on asetettu siten, että ne tuottavat käypiä ratkaisuja. Tässä tilanteessa luotetaan siihen, että loppukäyttäjällä on parempi tietämys parametrien todellisista arvoista ja tarpeen tullen asettaa ne lähemmäksi totuutta.

Budjetti on testauksessa asetettu investointien ylärajalle, mutta se voi ottaa muitakin arvoja.

Taulukossa 3 on listattuna mallin kannalta oleelliset parametrit

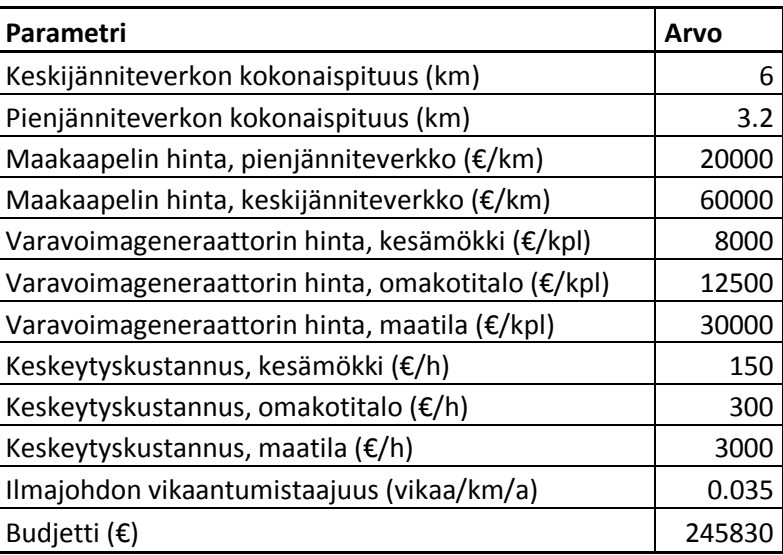

#### **Taulukko 3: Optimointimallin parametrit**

## <span id="page-12-0"></span>**4.3 Optimointialgoritmit**

Kohdefunktio ei ole konveksi, joten ei voida olla varmoja, löytääkö perinteinen gradienttipohjainen ratkaisualgoritmi globaalia optimia. Ei-konveksisten ongelmien ratkaisuun on onneksi olemassa useita vaihtoehtoisia algoritmeja, joista yksi on geneettinen algoritmi. Geneettistä algoritmia on käytetty muun muassa vedenjakelujärjestelmien varmentamistehtävien optimointimallien ratkaisemiseen. Vedenjakelujärjestelmä on rinnastettavissa sähkönjakelujärjestelmiin, joten geneettinen algoritmi voi olla hyvä lähestymistapa. Myös muita algoritmeja, kuten simuloitua jäähdytystä ja Nelder-Mead menetelmää voidaan kokeilla optimoinnissa.

Asuntokohtaisten varavoimageneraattorien lukumäärä on joko 0 tai 1, mikä tuo binäärirajoitusehdon mukaan ongelmaan. Tämä ongelma ratkaistaan relaksoimalla binääriluvut välille [0,1].

#### <span id="page-12-1"></span>**4.3.1 Algoritmien taustaa**

Geneettinen algoritmi on evoluutiolaskennan alaluokka, joka hyödyntää evoluutiobiologian tutkimuksessa löydettyjen periytymisen, mutaation, valinnan ja rekombinaation prosesseja. Geneettiset algoritmit toteutetaan tietokonesimulaationa, jossa optimointiongelman yksittäisten ratkaisujen kromosomien - muodostama populaatio kehittyy kohti parempaa ratkaisua. Evoluution alkuvaiheessa populaatio on usein alustettu satunnaisesti ja etenee sukupolvittain. Sukupolven jokaisen kromosomin sopivuus mitataan, ja parhaiden kromosomien joukosta muodostetaan jälleen uusi sukupolvi satunnaisten mutaatioiden ja erityisesti rekombinaation kautta.

Simuloitu jäähdytys on metaheuristinen algoritmi epälineaarisen, ei-konveksin optimointitehtävän ratkaisemiseen. Siinä minimoitavan kustannusfunktion arvon annetaan tietyllä todennäköisyydellä kasvaa vähenemisen sijaan. Kun algoritmia "jäähdytetään", kustannuksen nousu on yhä epätodennäiköisempää joka iteraatiolla ja näin lopulta päädytään vähintäänkin lokaaliin, mutta myös alkulämmöstä ja jäähtymisnopeudesta riippuen jopa globaaliin optimiin.

Nelder-Mead –menetelmä on simplexiin perustuva algoritmi, joka rajaa ja linearisoi kustannusfunktiosta kolmion muotoisen alueen jonka minimin se laskee simplex-menetelmällä. Tästä saatua tulosta se käyttää alkupisteenä seuraavalle linearisaatiolle. Algoritmi pysähtyy, jos se ei löydä linearisoinnilla enää uutta optimiarvoa.

#### <span id="page-12-2"></span>**4.4 Mallin toiminta**

Malli implementoitiin Matlabiin siten, että budjettirajoite siirrettiin kohdefunktioon rajoitteen ylittämisen sakkotermiksi. Näin malli saatiin yhteensopivaksi useimpien ohjelmiston optimointialgoritmien kanssa.

Ohjelma hakee optimoitavan sähköverkon rakenteen, pien- ja keskijänniteverkkojen pituudet sekä talotyypit Excel-tiedostosta. Mallin muut parametrit, kuten keski- ja pienjännitemaakaapelin keskihinnat ja varavoimakoneen hinnat syötetään erilliseen Matlab-tiedostoon.

Varsinainen optimointi tapahtuu Matlabissa kaksivaiheisena. Ensin lasketaan optimaalinen varavoimakoneiden sijoitus talouksiin siihen varatulla budjetilla. Seuraavaksi lasketaan optimaalinen maakaapeloinnin määrä pien- ja keskijänniteverkossa. Optimoinnissa käytetään kaikkia mainittua kolmea algoritmia: geneettistä algoritmia, simuloitua jäähdytystä ja Nelder-Meadia.

Matlab-koodin dokumentaatio löytyvät liitteistä 2.

## <span id="page-13-1"></span><span id="page-13-0"></span>**5 Tulokset**

## **5.1 Tulosten analysointi**

Optimointiajon tulosteet näkyvät liitteessä 1. Ensiksi näkyvät tulokset, kun on optimoitu kerran Nelder-Mead -menetelmän (jota vastaisuudessa kutsutaan Matlab-funktionsa nimellä fminsearch) avulla. Tulostuksen ensimmäisessä sarakkeessa näkyy optimoitavien muuttujien sallitut alarajat, seuraavassa sarakkeessa näkyvät optimiarvot ja viimeisessä näkyvät optimoitavien muuttujien sallitut ylärajat. Lisäksi tulostus antaa vielä haittakustannuksen arvon.

Seuraavaksi on tarkistettu, että funktion gradientti on nolla optimipisteen läheisyydessä. Kuten tulostuksesta huomataan gradientin arvot ovat nollan paikkeilla, eli olemme hyvin lähellä optimipistettä.

Seuraavaksi alkuperäistä ratkaisua on hiottu vielä käyttämällä gradienttimenetelmää alkuperäinen optimipiste lähtöpisteenä. Eli ensimmäisessä vaiheessa saadusta optimipisteestä on siirrytty jyrkimpään laskusuuntaan. Ratkaisua on saatu parannettua hieman.

Lopuksi edellisessä kohdassa saatua ratkaisua on vielä paranneltu iteroimalla Matlabin fminsearchalgoritmia 50 kertaa edellinen optimipiste alkuarvona. Lopulliseksi haittakustannuksen arvoksi on saatu 297.52 €. Toisesta sarakkeesta tosiaan näemme mihin investoinnit ovat kohdistuneet. Keskijännite- sekä pienjänniteverkkojen maakaapelointiin ei ole kulutettu ollenkaan rahaa, kun taas varavoimakoneisiin on investoitu pelkästään huviloita sisältävään pienjänniteverkkoon 28333 €, eli 3.54 varavoimakonetta. Pelkästään omakotitaloja sisältävään pienjänniteverkkoon on taas sijoitettu 187500 €, eli kaikkiin 15 omakotitaloon on asennettu varavoimakone. Pienjänniteverkkoon, jossa on vain yksi maatila, on sijoitettu 30000 € varavoimakoneisiin, eli maatilalle on hankittu yksi varavoimakone.

Malli näyttää toimivan täysin intuition mukaan, koska budjetti ei edes riitä keskijänniteverkon kaapelointiin niin on loogista että varavoimakoneita sijoitetaan vain mahdollisimman moniin rakennuksista. Tämä vaikuttaa siis olevan tehtävän globaali minimi.

Alla olevassa kuvassa 7 on ajon tulokset, missä satunnaisia alkupisteitä on arvottu fminsearchoptimointiin. Noin 8 %:ssa ajoja löytyi se pienin minimi, minkä uskomme olevan todellinen globaali minimi. Suurin piikki on kohdassa missä haittakustannusten optimiarvo on 350 € paikkeilla. Tämä johtuu siitä, että kun olemme arponeet satunnaisia aloituspisteitä ratkaisualgoritmille olemme pelkästään suorittaneet yhden fminsearchin jokaiselle aloituspisteelle, emmekä ollenkaan ole hienosäätäneet tulosta gradienttimenetelmän ja useamman fminsearch-iteraation avulla.

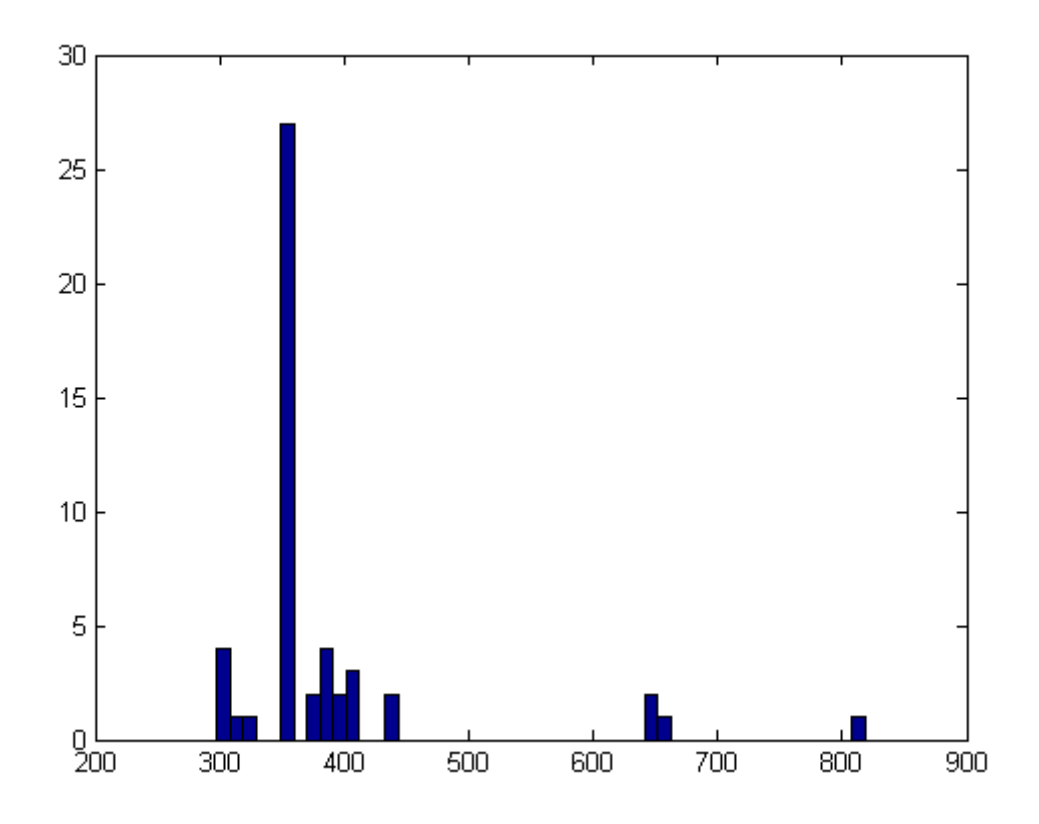

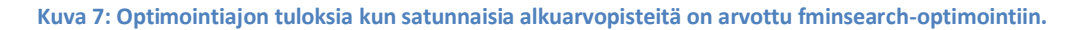

## <span id="page-14-0"></span>**5.2 Herkkyysanalyysi**

Suoritimme herkkyysanalyysin optimointimallille käyttämällä kappaleessa 4.1 esiteltyjä mallin parametreja ja muuttamalla yksittäistä mallin parametrin arvoa ja ratkaisemalla optimointitehtävä kullakin parametriarvokombinaatiolla. Herkkyysanalyysin tulokset on esitelty kuvaajamuodossa, missä vaakaakselilla on muutettavan parametrin arvot ja pystyakselilla haittakustannusten arvo optimiratkaisussa.

Kuvassa 8 budjettia on muutettu ja laskettu mikä optimointitehtävän haittakustannusten arvoksi tulee. Haittakustannukset pienevät jyrkästi kun budjetti on 30 k€ tai vähemmän. Tämä johtuu siitä, että maatila aiheuttaa suurimmat vikaantumiskustannukset ja budjetin ollessa 30 k€ saadaan maatilalle hankittua varavoimakone. Tästä eteenpäin haittakustannukset laskevat hieman loivemmin budjetin kasvaessa.

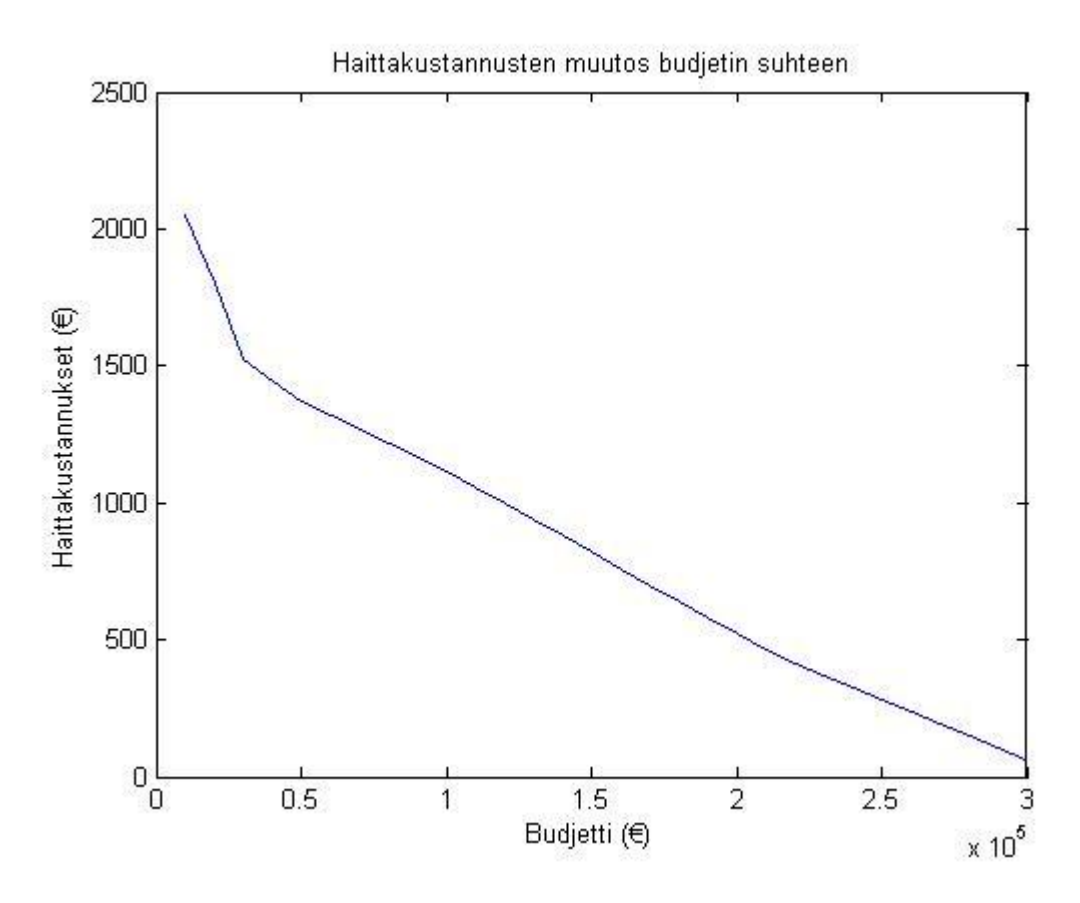

**Kuva 8: Haittakustannusten muutos budjetin suhteen.**

Kuvassa 9 ilmajohdon vikaantumistaajuutta on muutettu ja laskettu mikä optimointitehtävän haittakustannusten arvoksi tulee. Koska kiinnitetyllä budjetilla emme pysty mitenkään maakaapeloimaan koko verkkoa, emmekä pysty hankkimaan varavoimakonetta jokaiseen talouteen, niin haittakustannukset kasvavat luonnollisesti lineaarisesti ilmajohdon vikaantumistaajuuden suhteen.

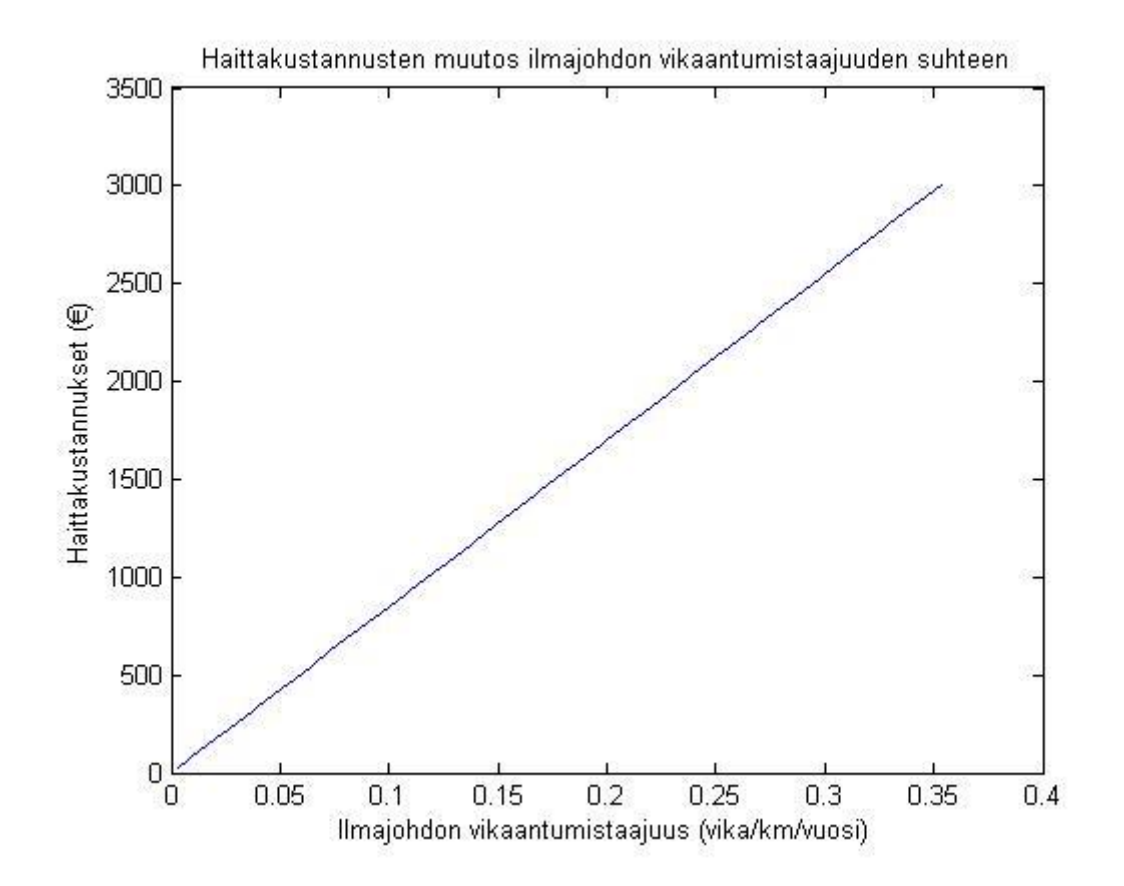

**Kuva 9: Haittakustannusten muutos ilmajohdon vikaantumistaajuuden suhteen.**

Kuvassa 10 keskijänniteverkon maakaapelin hintaa on muutettu ja laskettu mikä optimointitehtävän haittakustannusten arvoksi tulee. Huomataan, että kun hinta on alle 30 k€/km, haittakustannukset ovat nollissa. Tällöin budjetti riittää koko verkon maakaapelointiin. Noin 30 – 45 k€/km välillä haittakustannukset alkavat kasvamaan, mutta keskijänniteverkon maakaapelointiin sijoitetaan edelleen rahaa. Noin 45 k€/km kohdalla keskijänniteverkon maakaapelointi tulee jo liian kalliiksi, eli silloin koko budjetti käytetään varavoimakoneiden hankintaan ja haittakustannukset stabiloituvat.

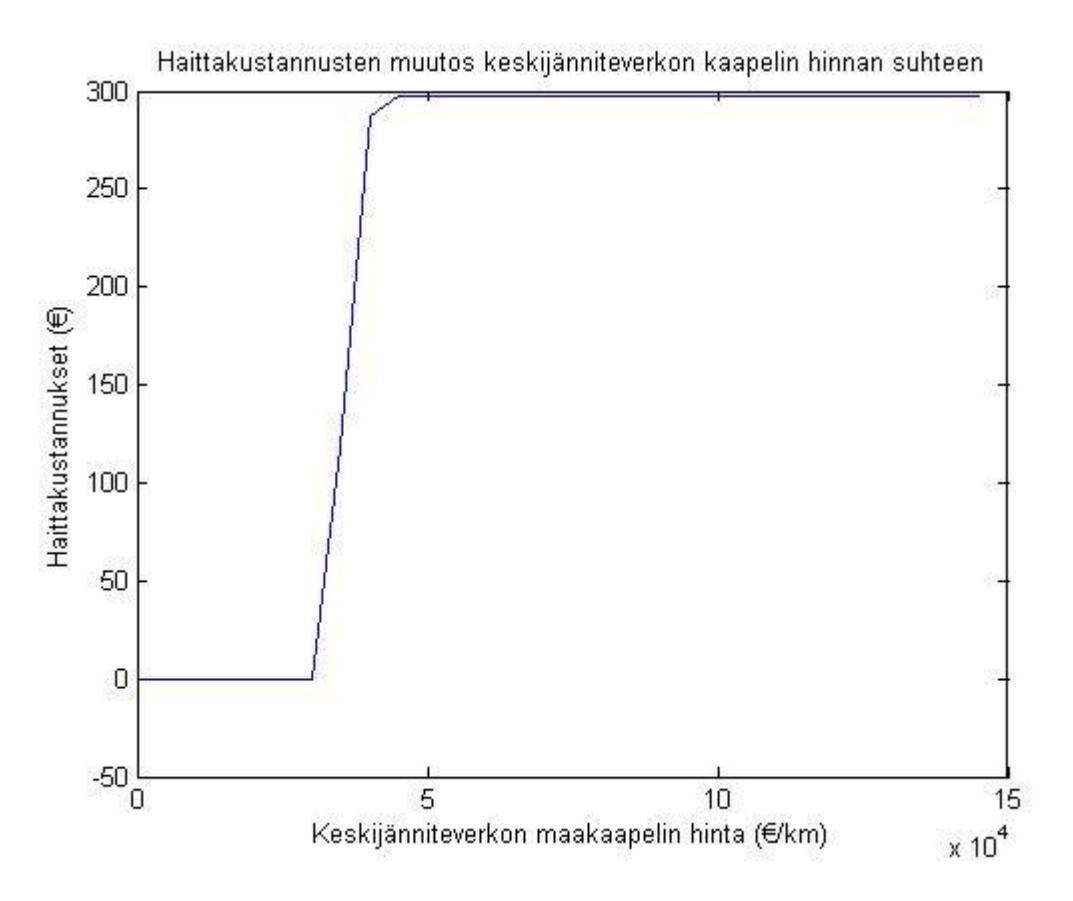

**Kuva 10: Haittakustannusten muutos keskijänniteverkon kaapelin hinnan suhteen.**

Kuvassa 11 pienjänniteverkon maakaapelin hintaa on muutettu ja laskettu mikä optimointitehtävän haittakustannusten arvoksi tulee. Huomataan, että esimerkkiverkon tapauksessa pienjänniteverkon maakaapelin hinnalla ei ole suurta mitään merkitystä optimiratkaisuun. Tämä johtuu siitä, että keskijänniteverkon maakaapeloinnin hinta on sen verran kallista, että vaikka pystyisimmekin kaapeloimaan pienjänniteverkon halvalla meillä ei kuitenkaan olisi varaa kaapeloida keskijänniteverkkoa kokonaan. Eli pelkkä pienjänniteverkon kaapelointi ei suojaa talouksia vikaantumisilta ja rahavarat sijoitetaan mieluummin kokonaan varavoimakoneisiin. Poikkeustapaus on se kun pienjänniteverkon maakaapelointi on hyvin halpaa; silloin tietysti koko pienjänniteverkko tulee maakaapeloiduksi, mikä hieman laskee haittakustannuksia.

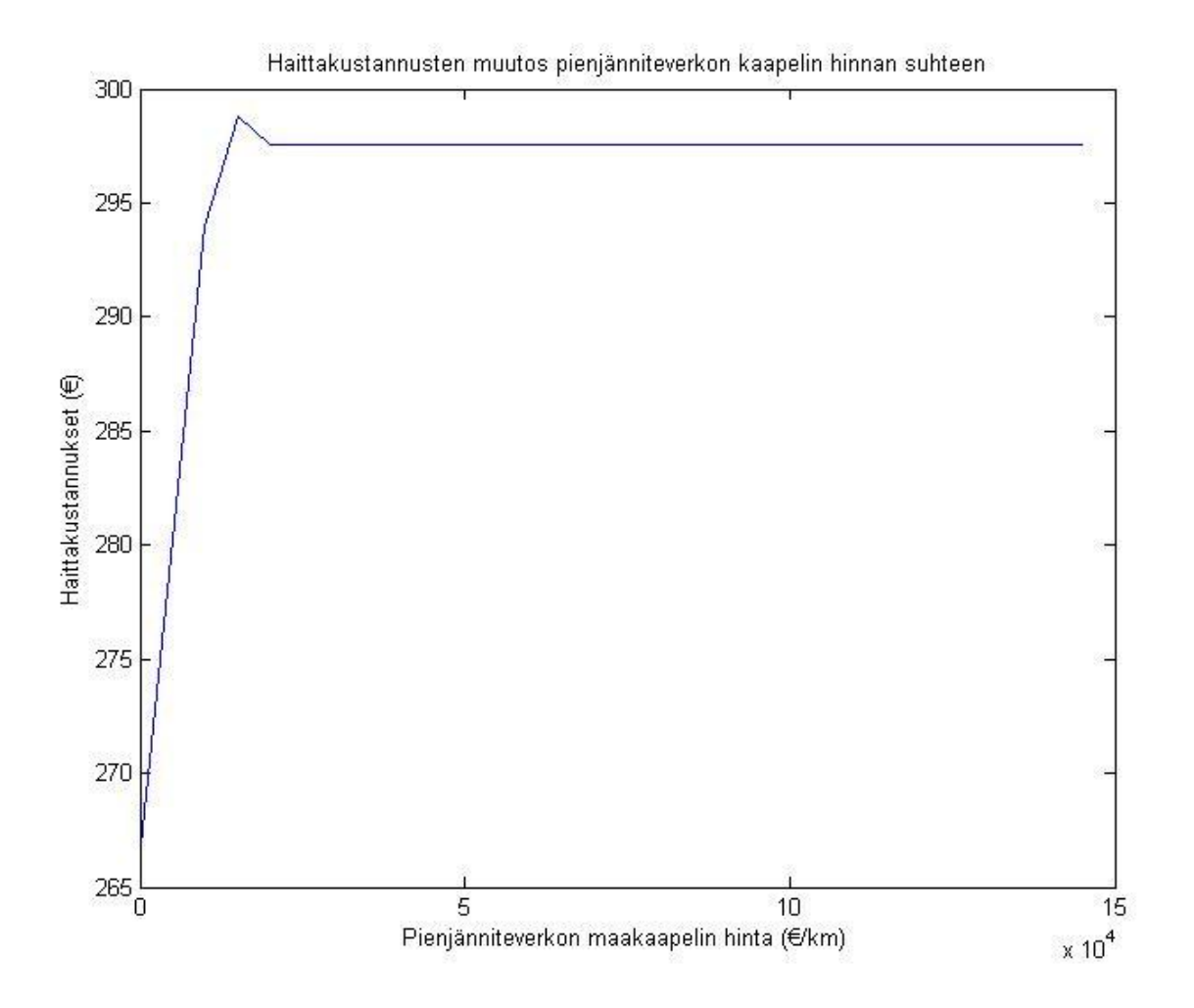

**Kuva 11: Haittakustannusten muutos pienjänniteverkon kaapelin hinnan suhteen.**

Kuvassa 12 kaikkien dieselgeneraattoreiden hintaa on muutettu ja laskettu mikä optimointitehtävän haittakustannusten arvoksi tulee. Huomataan, että silloin kun dieselgeneraattorit ovat halpoja, haittakustannusten arvo menee nollaan. Tämä johtuu siitä, että silloin kaikkiin talouksiin saadaan dieselgeneraattorit ja samalla suojataan taloudet sähköjakeluverkon vikaantumisilta. Kun dieselgeneraattoreiden hinnat ovat noin 70 – 150 % välillä alkuperäisestä hinnasta, ilmenee haittakustannuksia sillä kaikkien talouksien sähkönsaantia ei saada täysin turvattua. Tällä hintavälillä budjetti kuitenkin kulutetaan pelkästään dieselgeneraattoreihin. Kun dieselgeneraattoreiden hinnat ovat noin 150 – 350 % välillä alkuperäisestä hinnasta, budjettia kulutetaan, sitä enemmän mitä dieselgeneraattoreiden hinta nousee, maakaapelointiin. Samalla myös haittakustannukset nousevat. Kun dieselgeneraattoreiden hinta on alkuperäisestä hinnasta yli 350 %, kulutetaan rahavaroja pelkästään maakaapelointiin, jolloin haittakustannukset stabiloituvat.

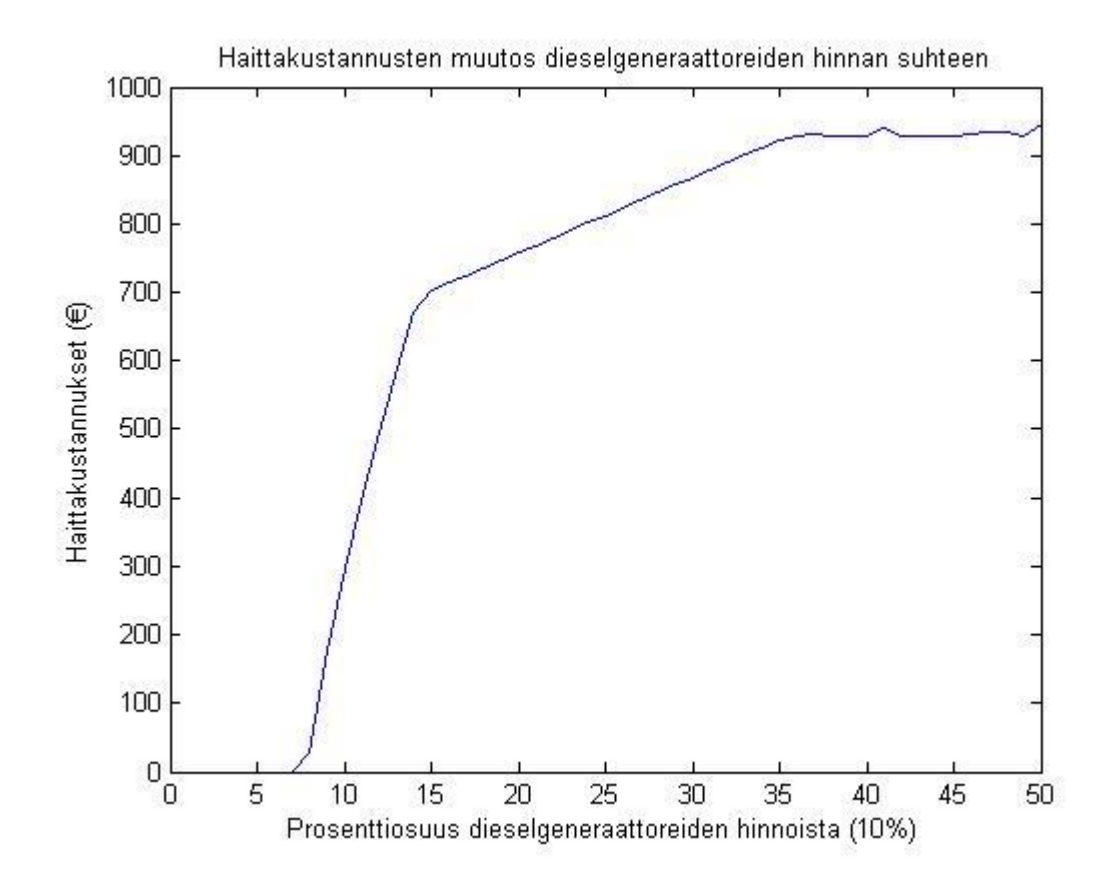

**Kuva 12: Haittakustannusten muutos dieselgeneraattoreiden hinnan suhteen.**

Kuvassa 13 huvilan vikaantumiskustannuksia on muutettu ja laskettu mikä optimointitehtävän haittakustannusten arvoksi tulee. Huomataan, että haittakustannukset kasvavat lähes lineaarisesti kunnes huvilan vikaantumiskustannukseksi tulee noin 200 €/vika ja tämän jälkeen haittakustannukset stabiloituvat. 200 €/vika kohdalla, huvilan vikaantumiskustannukset ovat jo niin suuret, että kaikkiin huviloihin on järkevää sijoittaa dieselgeneraattorit. Tämän jälkeen huvilat eivät aiheuta enää ollenkaan haittakustannuksia.

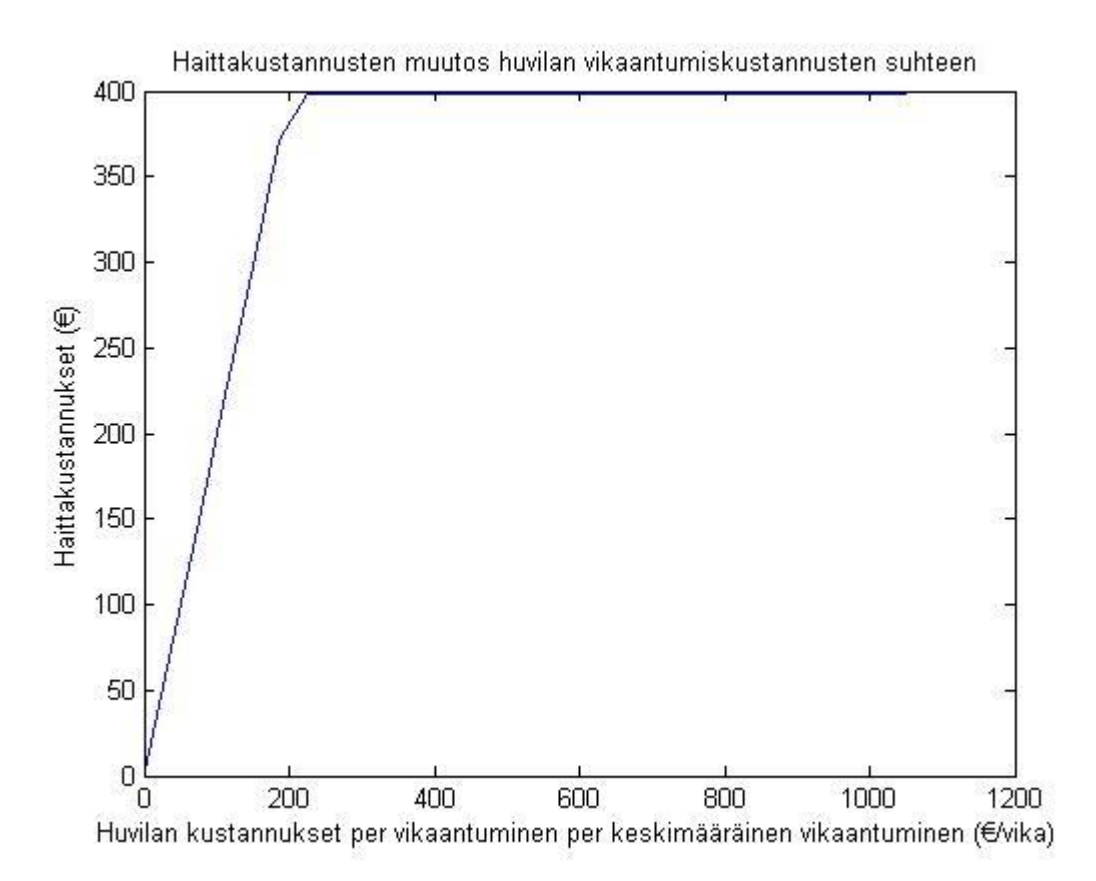

**Kuva 13: Haittakustannusten muutos huvilan vikaantumiskustannusten suhteen.**

Kuvassa 14 asunnon vikaantumiskustannuksia on muutettu ja laskettu mikä optimointitehtävän haittakustannusten arvoksi tulee. Huomataan, että haittakustannukset kasvavat lähes lineaarisesti kunnes asunnon vikaantumiskustannukseksi tulee noin 250 €/vika ja tämän jälkeen haittakustannukset stabiloituvat. 250 €/vika kohdalla, asunnon vikaantumiskustannukset ovat jo niin suuret, että kaikkiin asuntoihin on järkevää sijoittaa dieselgeneraattorit. Tämän jälkeen asunnot eivät aiheuta enää ollenkaan haittakustannuksia.

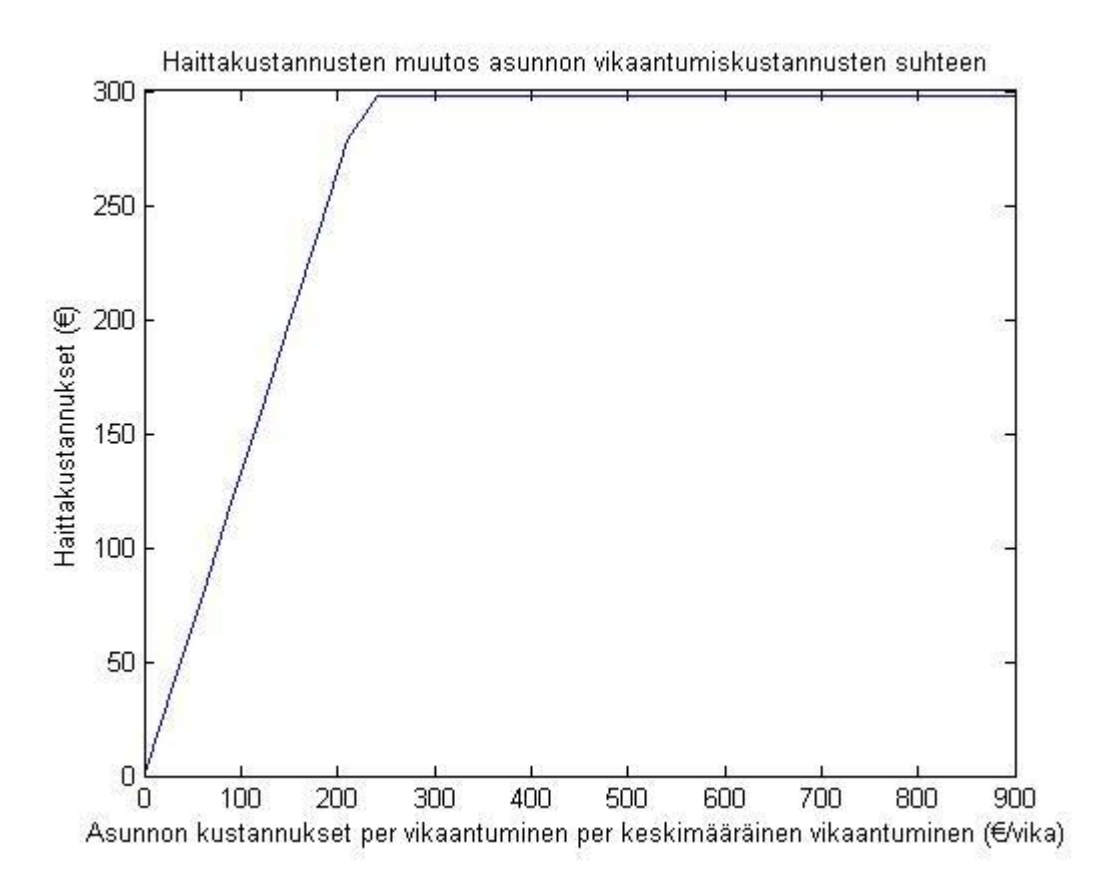

**Kuva 14: Haittakustannusten muutos asunnon vikaantumiskustannusten suhteen.**

Kuvassa 15 maatilan vikaantumiskustannuksia on muutettu ja laskettu mikä optimointitehtävän haittakustannusten arvoksi tulee. Huomataan, että haittakustannukset kasvavat lähes lineaarisesti kunnes maatilan vikaantumiskustannukseksi tulee noin 700 €/vika ja tämän jälkeen haittakustannukset stabiloituvat. 700 €/vika kohdalla, maatilan vikaantumiskustannukset ovat jo niin suuret, että maatilaan on järkevää sijoittaa dieselgeneraattori. Tämän jälkeen maatila ei aiheuta enää ollenkaan haittakustannuksia.

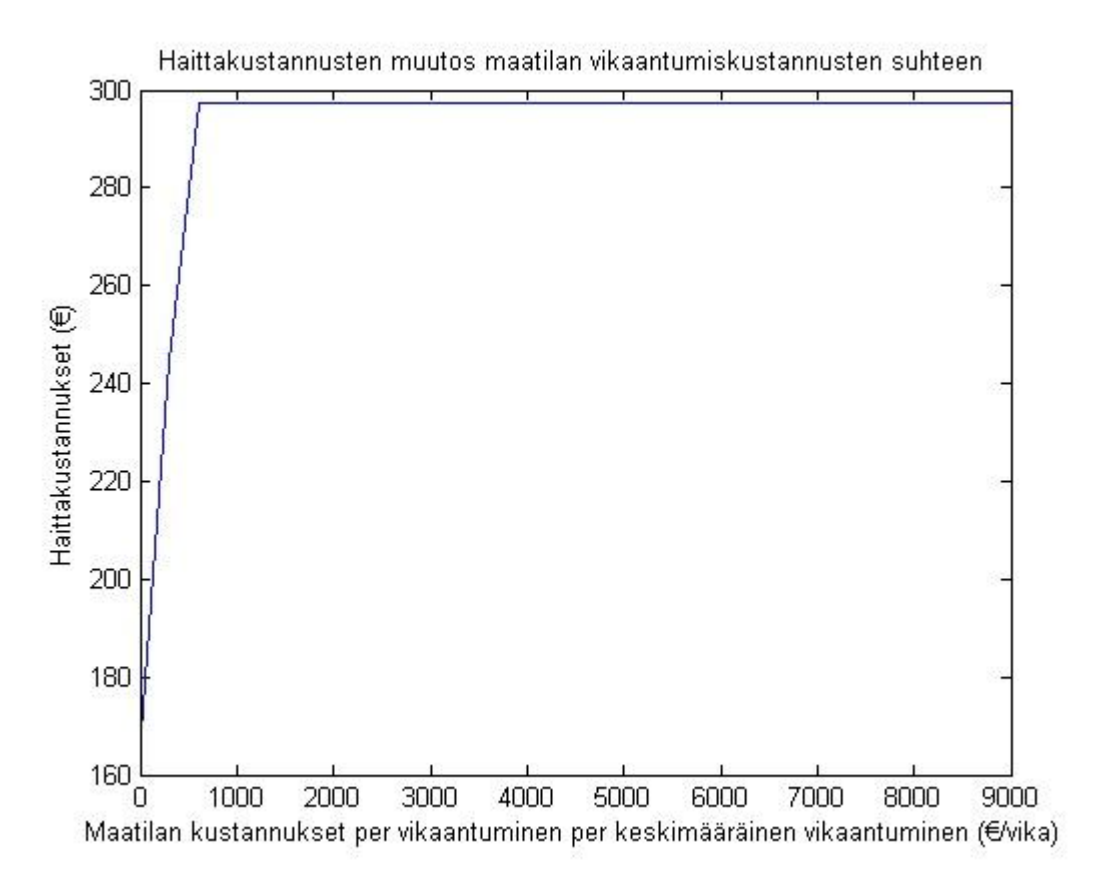

**Kuva 15: Haittakustannusten muutos maatilan vikaantumiskustannusten suhteen.**

## <span id="page-22-0"></span>**6 Johtopäätökset ja yhteenveto**

Saamamme ratkaisu kyseiselle esimerkkiverkolle vaikuttaa ainakin intuitiivisesti oikealta ratkaisulta, kuten tulosten analysointi -kappaleessa on jo todettu. Mikäli malli kuvaisi paremmin todellisuutta, voisi ratkaisu olla jokin muu. Budjetin kyseisen sähkönjakeluverkon varmistamiseksi keksimme täysin päästä, mikä vaikuttaa huomattavasti ratkaisuun. Teimme kuitenkin herkkyysanalyysin haittakustannuksille muuttamalla budjetin arvoja, joista huomaa mikä budjetti vaikuttaa järkevältä kyseisen sähkönjakeluverkon varmistamiseksi. Saamamme ratkaisu vaikuttaa myös olevan optimointitehtävän globaali minimi, sillä kokeilimme ratkaista tehtävän useilla eri aloituspisteillä.

Meillä oli käytössä melko pieni esimerkkiverkko, suuremmalla verkolla homma olisi haastavampi. Ensinnäkin silloin ongelman ratkaiseminen olisi paljon laskennallisesti työläämpää. Toiseksi joutuisimme luultavasti vielä kehittämään hieman määrittelyjä optimointitehtävän formuloinnissa.

Kunnollisen alkuarvon antamista optimointialgoritmille on melko vaikeaa, sillä optimointitehtävän käyvän alueen geometriaa on vaikea hahmottaa. Vielä vaikeampaa on hahmottaa kohdefunktion käyttäytymistä käyvässä alueessa. Tästä syystä joudumme vain kokeilemaan optimointitehtävän ratkaisemista tarpeeksi monilla eri alkuarvoilla. Tämän jälkeen tarkastelemme, että mikä optimiratkaisu saadaan useimmiten tulokseksi. Demoverkon tapauksessa riitti hyvin haku muutamalla kymmenellä eri alkuarvolla. Laajempien esimerkkiverkkojen tapauksessa alkuarvoarvauksia täytyisi luultavasti olla huomattavasti enemmän. Lokaalit optimipisteet saadaan sitten helposti karsittua piirtämällä haittakustannus vs. investointikustannus kuvaajan optimipisteille.

Selkeä puute mallissamme on, että emme pysty ratkaisemaan mitä osia verkosta kuuluisi maakaapeloida ja mihin jätetään ilmajohdot. Tällä hetkellä mallin antamasta ratkaisusta huomaamme vain kuinka suuri osa keski- ja pienjänniteverkoista on kaapeloitu. Jotta pystyisimme lokalisoimaan kaapelointikohdat pitäisi meidän muuttaa malli verkko-optimointimalliksi. Tämä olisi kuitenkin ongelmallista siinä mielessä, että verkko-optimointitehtävä jouduttaisiin aina formuloimaan erikseen jokaiselle eri sähkönjakeluverkolle. Lisäksi laajan verkko-optimointitehtävän ratkaiseminen voi olla laskennallisesti haastavaa.

Nyt olemme myös olettaneet, että pienjakeluverkoissa ei esiinny silmukoita. Silmukoiden mukaan ottami-nen malliin vaatisi optimointitehtävän uudelleenformulointia, lisäksi silloin joutuisimme formuloimaan optimointitehtävän erikseen aina jokaiselle sähkönjakeluverkolle. Mikäli ongelma olisi muutettu verkko-optimointitehtäväksi, silmukat sähkönjakeluverkossa eivät aiheuttaisi ongelmia.

Lisäksi mallissamme olemme ottaneet huomioon vain ilmajohdon vikaantumiset. Tämän takia optimiratkaisut suosivat ehkä hieman liikaa maakaapelointia ja dieselgeneraattoreiden asentamista. Myöskään ilmajohtojen ikää ja kuntoa ei ole otettu huomioon. Emme saaneet selvitettyä näitä tietoja esimerkkiverkostamme, mutta näiden asioiden huomioonottaminen olisi ollut melko yksinkertaista. Meidän olisi tarvinnut ainoastaan muuttaa ilmajohdon vikaantumistaajuutta sellaiseksi, että se vastaa ilmajohdon ikää ja kuntoa.

Olemme keskittyneet tarkastelemaan vioista aiheutuvaa keskimääräistä sähkönjakelun keskeytysaikaa. Malli kuvaisi enemmän todellisuutta, mikäli esimerkiksi luokittelisimme erilaiset vianaiheuttajat ja niiden esiintymistaajuudet ja laskisimme mikä kunkin eri vianaiheuttajan keskimääräinen sähkönjakelu keskeytysaika on. Olisimme voineet keskimääräisen keskeytysajan sijaan, lisätä malliin satunnaismuuttujan, joka kuvaisi, mikä keskeytysaika on. Satunnaismuuttuja noudattaisi eksponentti-jakaumaa. Nämä edellä mainitut muutokset monimutkaistaisivat mallin ratkaisemista huomattavasti ja joutuisimme turvautumaan luultavasti jonkinlaisiin päättelysääntöihin tai heuristiikkoihin mallin ratkaisemiseksi.

Olemme olettaneet, että maakaapelin rakennuskustannukset eivät riipu siirtotehosta. Saisimme sen otet-tua huomioon malliin, lisäämällä maakaapelin kustannuksia sitä myötä miten monelle taloudelle sen tarvit-see toimittaa sähköä. Tämä olisi luultavasti helpointa toteuttaa, niin että käsin muuttaisi kaapelin hintaa tietyssä kohdissa verkkoa ja antaisi nämä muutetut arvot vain parametriksi. Olemme lisäksi olettaneet, että viasta riippuvat kustannukset ovat lineaarisia, tämä on mahdollistanut sen, että olemme saaneet helposti ratkaistavan lineaarisen kohdefunktion optimointitehtävälle. Mikäli viasta riippuvat kustannukset mallinnettaisiin epälineaarisina, joutuisimme ratkaisemaan tehtävän luultavasti jonkinlaisella heuristiikalla.

Yksi tehtävänannon tavoitteesta oli kirjallisuuskatsaus aiheeseen liittyvistä ratkaisuista sekä käytetyistä laskennallisista malleista. Selasimme hieman alan kirjallisuutta ja samanlaisia ongelmia löytyi vesijakeluverkon varmistamisesta. Näissä ongelmasta oli tehty optimointitehtävä ja ongelma oli ratkaistu erilaisilla heuristiikoilla. Emme kuitenkaan kirjoittaneet kirjallisuuskatsausta mihinkään raporttiimme. Päätimme kuitenkin tehdä ongelmastamme optimointitehtävän. Optimointitehtävälle emme saaneet kovin hyvää ratkaisua heuristiikoilla, vaan päädyimme käyttämään tehtävän ratkaisemisessa sekä Nelder-Mead-algoritmia että gradienttimenetelmää.

Käyttökustannuksia emme ollenkaan ottaneet huomioon mallissamme. Käyttökustannuksista olemme käyttäneet nimitystä haittakustannukset raportissa, nämä sisältävät siis sähkönjakeluverkkoon vuoden sisällä aiheutuvat vikaantumiskustannukset. Investointikustannukset olemme asettaneet rajoitusehdoksi malliin ja käyttänyt niistä nimitystä budjetti.

Aikataulumme ei riittänyt ollenkaan tehtävänannon lisäkysymysten vastaamiseen. Mikäli meillä olisi ollut lisää aikaa, olisimme luultavasti kuluttaneet sen lähinnä mallin formulaation sekä ratkaisualgoritmien kehittämiseen. Yksi tavoitteistamme oli rakentaa työkalu mitä PVTT voisi käyttää sähkönjakeluverkon toimintavarmuuden parantamiseen. Emme saaneet koodattua mitään varsinaista käyttöliittymää, mutta meillä on hyvin dokumentoitu Matlab-koodi optimointitehtävän ratkaisemiseksi, joka hakee sähkönjakeluverkon parametrit. Työkalumme on siinä mielessä epämiellyttävä käyttää, että sähkönjakeluverkon parametrit joudutaan syöttämään aina käsin Excel-taulukkoon, meidän määräämällä tavalla. Tämä ei kuitenkaan ole kovinkaan työläs prosessi, mikäli sähkönjakeluverkko ei ole kovin laaja.

## <span id="page-24-1"></span><span id="page-24-0"></span>**7 Työn arviointi**

## **7.1 Ryhmän työskentely**

Ryhmä aloitti työnsä hyvällä yhteishengellä ja kirjallisuuskatsausta lähdettiin tekemään suurella innolla. Tulosta syntyi suhteellisen nopeasti ja varsinaisen optimointimallin rakentamiseen päästiin hyvin aikataulusta edellä. Ryhmä jaettiin tämän jälkeen kahteen osaan; toinen puoli aloitti mallin Matlab-koodin kirjoittamisen, toinen puoli jatkoi kirjallisuuskatsausta ja ryhtyi alustamaan projektisuunnitelmaa ja väliraporttia.

Väliraportin jälkeen ryhmän tehtävänjako selvästi vaikeutui, ja kaikille ei vaikuttanut olevan tasaisesti työtehtäviä. Tilanne kärjistyi siihen, että jossain vaiheessa yksi henkilö korjaili Matlab-koodia muiden seuratessa suhteellisen toimettomana sivusta ja projektipäälliköllä oli vaikeuksia valita heille muita työtehtäviä.

Väli- ja loppuraportin kirjoittamisessa oli nähtävissä se, että ryhmäläisillä ei ollut kovin paljon aikaa istua yhdessä kirjoittamaan raporttia. Tämä näkyi varsinkin väliraportin hajanaisuudessa; tekstissä oli toistoa ja kieliasu muuttui häiritsevästi eri osioissa. Raporttien oikolukeminen edellä mainittujen asioiden varalta olisi voinut myös olla perusteellisempaa.

## <span id="page-24-2"></span>**7.2 Riskien hallinta**

Projektityön edetessä tuli ilmi monia riskitekijöitä, joista suurin oli ryhmän sisäinen tiedonkulun vähyys. Projekti laahasi jossain vaiheessa paikoillaan kun jotkut ryhmän henkilöistä eivät tienneet mitä tekisivät työn edistämiseksi.

Etukäteen arvioiduista riskeistä merkittävimmäksi osoittautui ryhmän jäsenten poissaolo josta seurasi, että työmäärä jakaantui välillä epätasaisesti ryhmäläisten kesken. Lisäksi emme aikatauluttaneet loppuraportin kirjoittamista ja tulosten analysointi sekä herkkyysanalyysi suoritettiin aivan loppuvaiheessa. Näistä syistä johtuen loppuraportin kirjoittaminen jäi viime hetkeen.

Mallin toimintaan liittyi useita riskejä, kuten että malli ei vastaa todellisuutta tai että optimointiongelman ratkaisu ei onnistuisi. Mallin toimintaan liittyvät riskit eivät kuitenkaan toteutuneet.

## <span id="page-25-0"></span>**7.3 Onnistumiset ja virheet**

Aiheen haastavuuden huomioon ottaen ryhmämme onnistui saamaan muodostettua yleisellä tasolla varsin toimivan optimointimallin, joka antoi ainakin esimerkkiverkossa täysin järkeenkäypiä tuloksia. Kaikista edellä mainituista vaikeuksista huolimatta projektimme myös pysyi aikataulussa.

Merkittävin virhe ryhmän työskentelyssä oli se, että jäsenet pysyivät varsin tiukasti omien työtehtäviensä rajojen sisäpuolella, jolloin harjoitustyön kokonaisuus oli vaarassa jäädä osalle ryhmästä hämäräksi.

## <span id="page-25-1"></span>**7.4 Kommentteja työstä**

Aihe oli ryhmän mielestä lähtökohdiltaan aihevalikoimasta selkeästi kurssin mielenkiintoisimpia. Ryhmä koki työtä tehdessään tekevänsä oikeasti jotain konkreettista ja hyödyllistä sähkönjakeluverkon varmentamiseen liittyvän tietotaidon edistämisessä. Ryhmä toivookin, että työn tuloksena syntynyt Matlab-koodi toimii hyvänä lähtökohtana sähkönjakeluverkon toimintavarmuuden parantamiseksi sekä soveltuu hyvin jatkokehitettäväksi vaativampiin tarkoituksiin.

## <span id="page-25-2"></span>**7.5 Kommentteja kurssista**

Ryhmäläisille jäi seminaarin myötä hyvä kuva projektityöryhmässä työskentelystä, projektityöjohtamisesta ja niihin liittyvistä haasteista. Kurssi kehitti esiintymistaitoja sekä osoitti kuinka tärkeää projektin aikataulutus sekä tehtävien allokointi on. Kurssi antoi hyvän ensikosketuksen projektityöskentelyyn laajojen projektien parissa, joissa on oikea toimeksiantaja.

## <span id="page-26-0"></span>**Lähdeluettelo**

- 1 Lohjala J. Haja-asutusalueiden sähkönjakelujärjestelmien kehittäminen erityisesti 1000V jakelujännitteen käyttömahdollisuudet. [Internet]. 2005 Available from: [http://www.doria.fi/bitstream/handle/10024/45440/isbn952214004X.pdf?sequence=1.](http://www.doria.fi/bitstream/handle/10024/45440/isbn952214004X.pdf?sequence=1)
- 2 Åkesson B. Sähkönjakelujärjestelmän toimintavarmuuden parantaminen (Työohje). 2012.
- <span id="page-26-1"></span>3 Tainio T. Käyttökeskeytysten vähentäminen keskijänniteverkossa. Tutkintotyö. Tampereen Ammattikorkeakoulu; 2006.
- 4 Energiamarkkinointivirasto Sähkönjakeluverkon komponenttien yksikköhinnat 2012. [Internet]. [cited 2012 **Mar** 13.]. Available from: [http://www.energiamarkkinavirasto.fi/data.asp?articleid=2759&pgid=195.](http://www.energiamarkkinavirasto.fi/data.asp?articleid=2759&pgid=195)
- 5 FinGen Oy, sähköpostikeskustelu [Internet].
- 6 Vattenfall. [Internet]. [cited 2012 Mar 13]. Available from: [http://www.vattenfall.fi/fi/omakotitalo.htm.](http://www.vattenfall.fi/fi/omakotitalo.htm)
- 7 Taavitsainen T, Lappalainen I. Maatilojen energiaohjelma, Energiaa viisaasti maatilalla, Motiva Oy [Internet]. 2011 Apr.
- 8 Wikipedia Geneettinen algoritmi. [Internet]. [cited 2012 Mar 13]. Available from: [http://fi.wikipedia.org/wiki/Geneettinen\\_algoritmi.](http://fi.wikipedia.org/wiki/Geneettinen_algoritmi)
- 9 site Mw. [Internet]. [cited 2012 Apr 3]. Available from: [http://www.mathworks.se/discovery/simulated](http://www.mathworks.se/discovery/simulated-annealing.html)[annealing.html.](http://www.mathworks.se/discovery/simulated-annealing.html)
- 10 FinGen Oy, sähköpostikeskustelu [Internet].

#### <span id="page-27-0"></span>**Liite 1: Optimointiajon tulosteet**

 $\circ$ 

30000

>> optimointiajo skripti 2 Elapsed time is 0.097823 seconds.  $\circ$ 10198 360000 14000  $\circ$ 14000 20000  $\circ$ 567  $\circ$ 850 30000  $\Omega$ 2719 96000  $\circ$ 187500 187500  $\circ$ 30000 30000 Haittakustannus optimoidussa pisteessä: 356.8883 Tarkistus: 356.8883 Viimeisellä sarakkeella kustannusfunktion gradientit.  $\Omega$ 10197.62846 360000 0.003581135388  $\circ$ 14000 14000  $\Omega$  $\Omega$ 566.5349144 20000 0.004575895218  $\circ$ 849.8023715 30000 0.004575895218  $\circ$ 2719.367589 96000  $\Omega$  $\circ$ 187500  $\circ$ 187500  $\circ$ 30000  $\circ$ 30000 Haittakustannus optimoidussa pisteessä: 350.4464 Tarkistus: 350.4464  $\circ$ 9836 360000 0.003609557098  $\mathbf{0}$ 14000  $\Omega$ 14000 20000 0.004575895218  $\circ$  $\circ$  $\circ$  $\circ$ 30000 0.004575895218  $\circ$ 4498 96000  $\circ$  $\circ$ 187500 187500  $\Omega$  $\Omega$ 30000  $\Omega$ 30000 Elapsed time is 7.541835 seconds. Haittakustannus optimoidussa pisteessä, 3. optimointi: 441.84 Haittakustannus optimoidussa pisteessä: 441.84 Tarkistus: 297.5219  $\circ$  $\circ$ 360000 0.004149569577  $\circ$  $\circ$ 14000  $\circ$ 20000 0.004860112313  $\circ$  $\circ$  $\circ$  $\circ$ 30000 0.004888534022 96000  $\circ$ 28333  $\Omega$ 187500  $\circ$ 187500  $\Omega$ 

30000

 $\circ$ 

## <span id="page-28-0"></span>**Liite 2: Sähköverkko-optimoinnin koodidokumentti**

Sähköverkko-optimoinnissa optimoidaan yksinkertaistetussa haja-asutusalueen sähköverkkomallissa ilmajohtoverkkojen maakaapelointia ja kiinteistökohtaisten varavoimakoneiden hankintaa siten että sähkökatkoista aiheutuvat haitat minimoituvat annetulla budjetilla. Varsinaiset optimoitavat arvot ovat eri varmistuksiin investoitavat euromäärät.

Tämä dokumentti sisältää kuvauksen, miten verkko määritellään, miten optimoinnin tarvitsemat hinta- ja muut parametrit asetetaan ja miten optimointia käytännössä voidaan suorittaa Matlab-ohjelmasta käsin.

Esimerkki sähköverkko-optimoinnista on luotu Matlab-skriptin optimointiajo skripti 2.m alle. Tätä seuraamalla ja muokkaamalla voi suorittaa sähköverkko-optimoinnin. Tätä ennen kannattaa Matlabin työhakemisto "Current Folder" asettaa funktiot sisältävään hakemistoon. Skriptin eri osat on lohkottu %% merkinnällä, näin esimerkiksi Excel-mallin lukua ei tarvitse tehdä jokaisen uudelleen optimoinnin aikana, jos ajaa skriptiä lohko kerrallaan.

## <span id="page-28-1"></span>**Verkon määrittäminen**

Verkko määritellään Excel-taulukkona. Verkkoon voidaan määrittää ylimmän tason kantaverkon solmukohta, tämän alle tästä lähtevät keskijänniteverkot mahdollisina alaverkkoina. Tässä työssä voidaan määritellä vain tähtimaisia verkkoja, eikä verkonosien sijaintia maastossa määrätä erikseen, ainoastaan verkon tyypin, pituuden ja verkkoon liittyvät alemman tason osat.

Pienjänniteverkot linkataan tietyn keskijänniteverkon alle. Pienjänniteverkkoihin linkataan edelleen sähköä käyttävät kiinteistöt. Jokaista verkon osaa, eli jokaista yhtenäistä keskijännite- tai pienjänniteverkkoa ja jokaista kiinteistöä varten laitetaan Exceliin oma rivinsä. Esimerkkiverkkoja on esitetty alla olevassa Excelikkunassa.

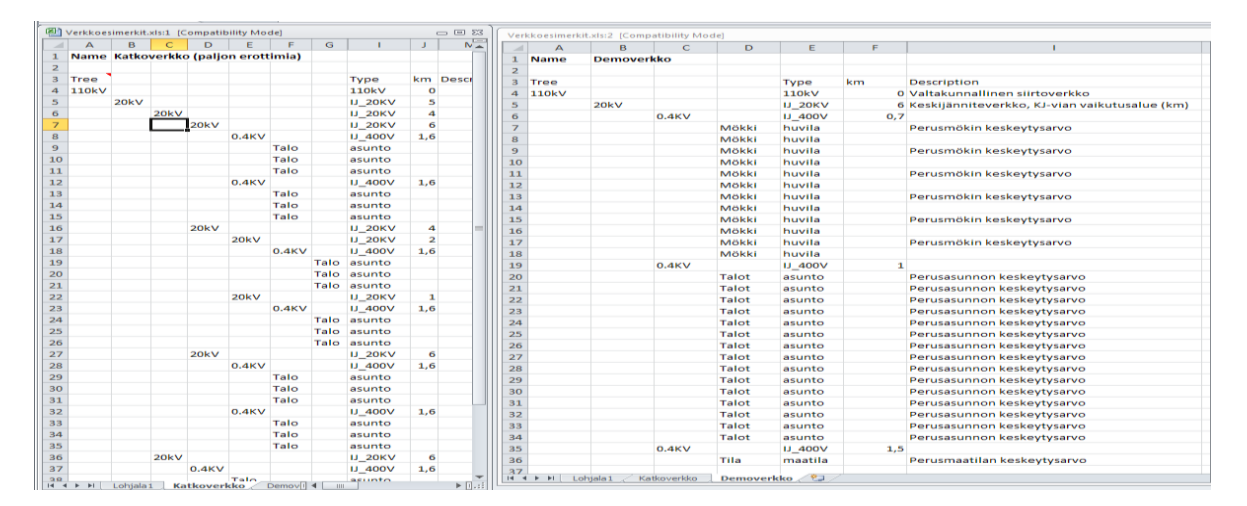

Kuva 1. Kaksi esimerkkiä verkkokuvauksista. Vasemmanpuoleinen Katkoverkko sisältää paljon erottimia 20kV keskijänniteverkossaan, kun taas oikeanpuoleisen Demoverkon 20kV:n keskijänniteverkko on yhtenäinen, eli kaikki aliverkot ovat riippuvaiset koko keskijänniteverkon eheydestä toiminnasta

Keski- ja pienjänniteverkoille ilmoitetaan verkko-osien pituus ja tyyppi (IJ\_20KV tai IJ\_400V), kiinteistöille ilmoitetaan kiinteistön tyyppi (huvila, asunto tai maatila). Hierarkia tehdään antamalla nimet siten, että alemman tason komponentit ovat ylemmän tason komponenttien jälkeen näiden oikealla puolella (ks. Kuva 1). Nimet voivat olla periaatteessa mitä vain, esim. kiinteistöt omistajiensa mukaan nimettyjä.

Verkko luetaan Matlabiin read\_xls\_hierarchical\_model–funktion avulla. Tälle voi halutessaan antaa työkirjan tai työkirjan ja taulukon nimen. Ellei näitä anneta, niin funktio tarjoaa valintaikkunan oikean verkon valitsemiseksi.

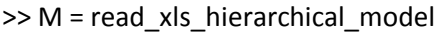

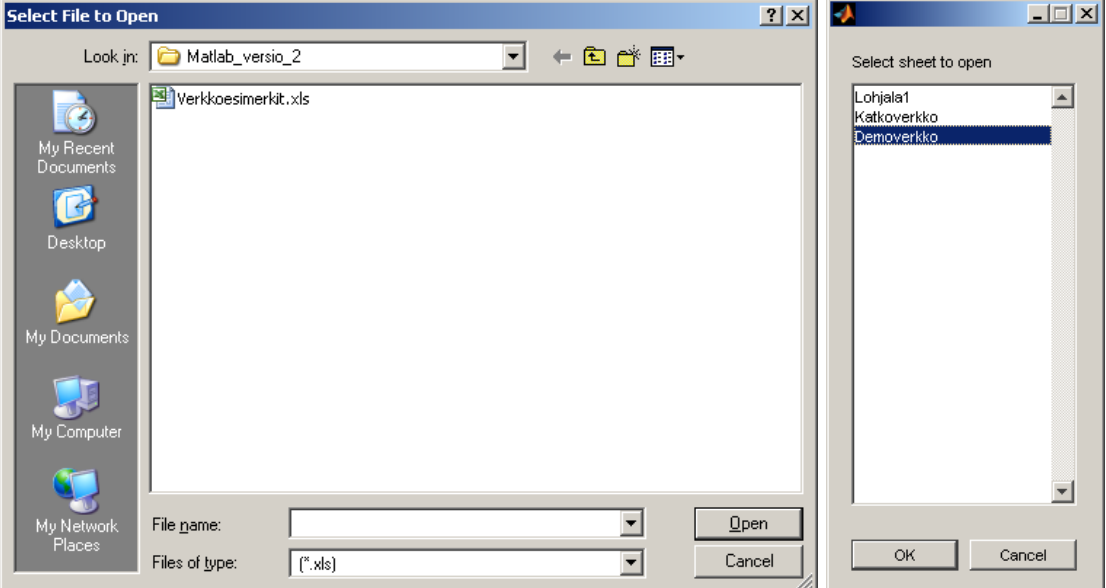

Kuva 2. Verkon valintaikkunat.

Valintaikkunoiden vaihtoehtona on käyttää lukufunktiolle parametreja 'Verkkoesimerkit.xls' ja 'Demoverkko', jolloin ikkunoita ei avaudu:

>> M = read\_xls\_hierarchical\_model('Verkkoesimerkit.xls', 'Demoverkko')